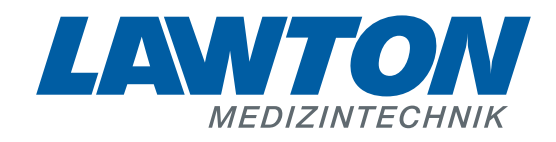

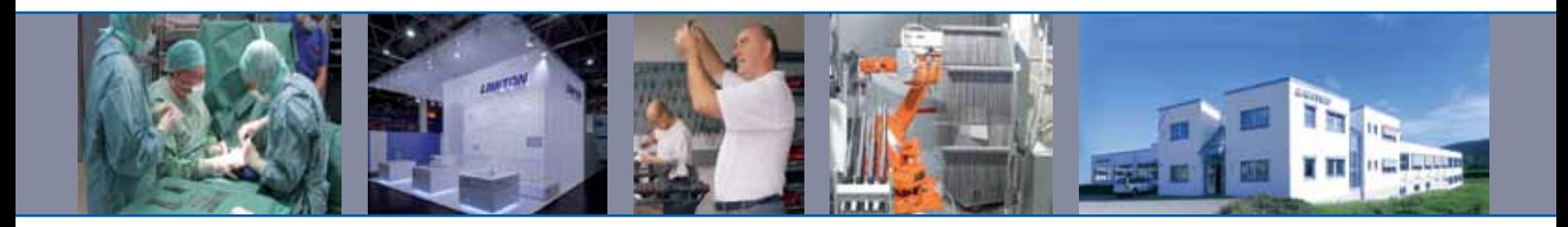

# **Instrumente für die Neurochirurgie**

Instruments for Neurosurgery Instrumentos para la neurocirugía Instruments pour la neurochirurgie Strumenti per la neurochirurgia

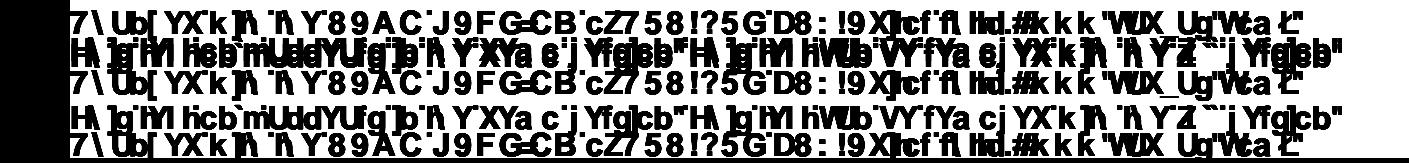

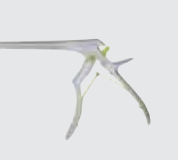

**Laminektomie-Stanzen mit aufklappbarem Schaft** Laminectomy Punches with semi-detachable shaft Pinzas cortantes para laminectomía con vástago abatible Pinces emporte-pièce à laminectomie avec la tige relevable Pinze per laminectomia con asta semismontabile

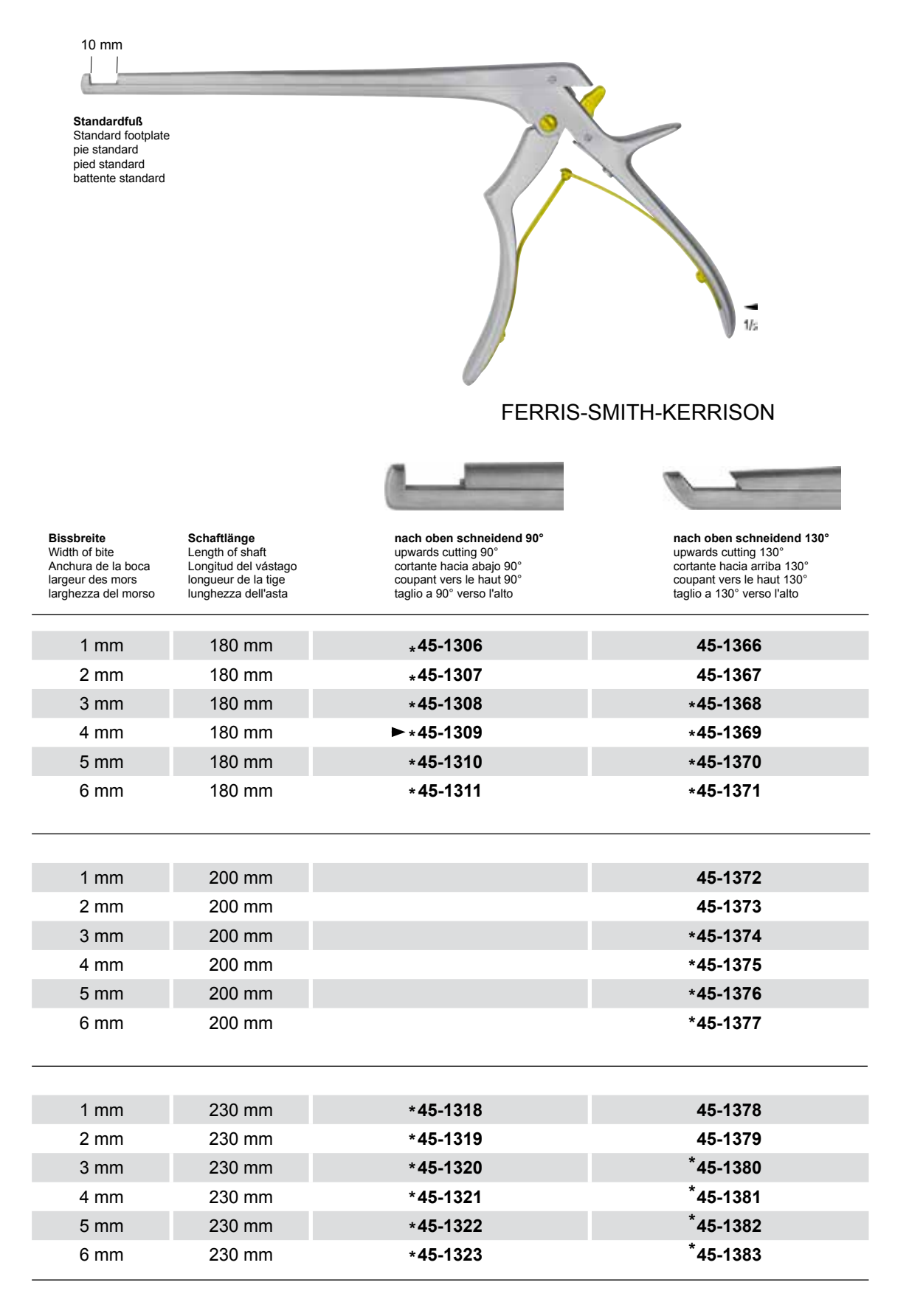

**\* = mit Auswerfer** • \* = with ejector • \* = con eyector • \* = avec éjecteur • \* = con espulsore

7**\TbjYX`k`jh`'hY89A\*C`J9FG=CB`cZ758!?5G`D8: !9Xj\cf`flihd.#Akk&"VUX\_Ug"Vea\*2** 

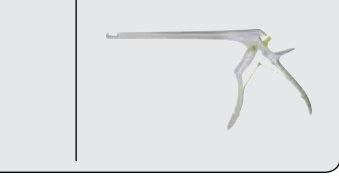

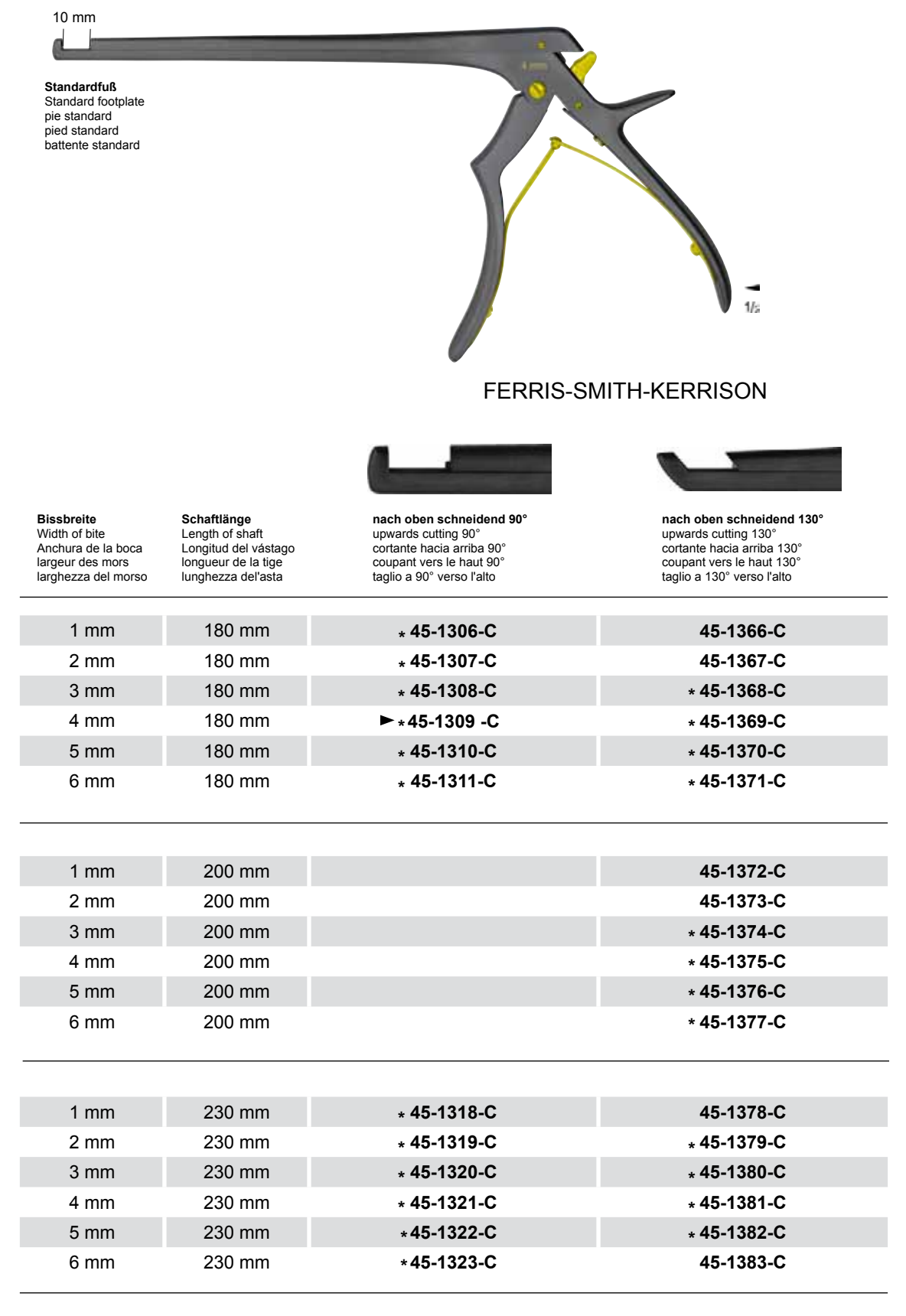

**C = mit Keramikbeschichtung** • C = with ceramic coating • C = con capa cerámica • C = avec couche en céramique • C = superficie in ceramica

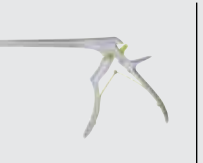

**Laminektomie-Stanzen mit aufklappbarem Schaft** Laminectomy Punches with semi-detachable shaft Pinzas cortantes para laminectomía con vástago abatible Pinces emporte-pièce à laminectomie avec la tige relevable Pinze per laminectomia con asta semismontabile

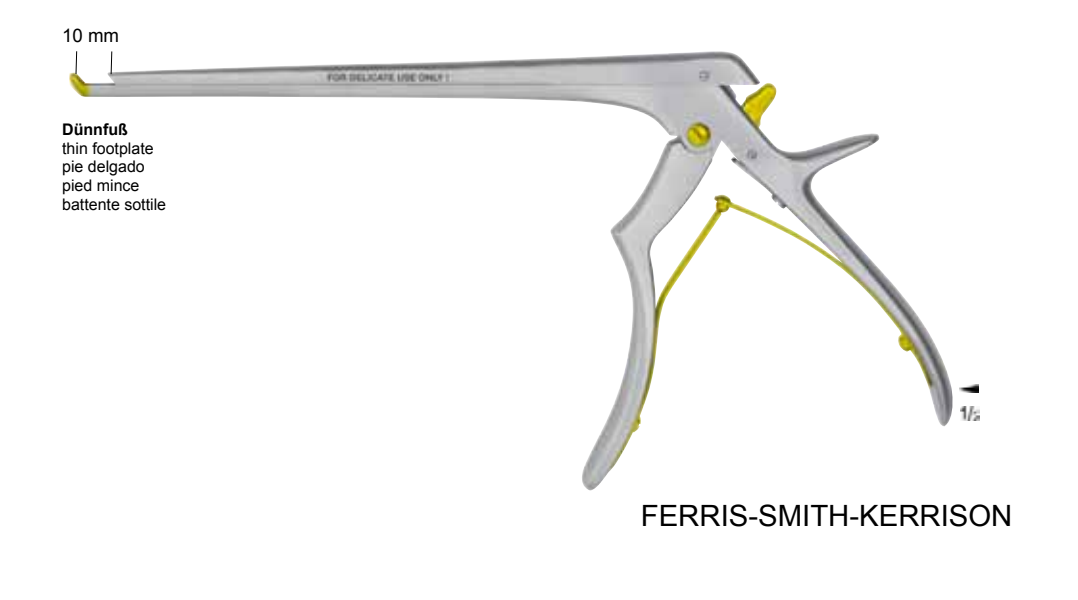

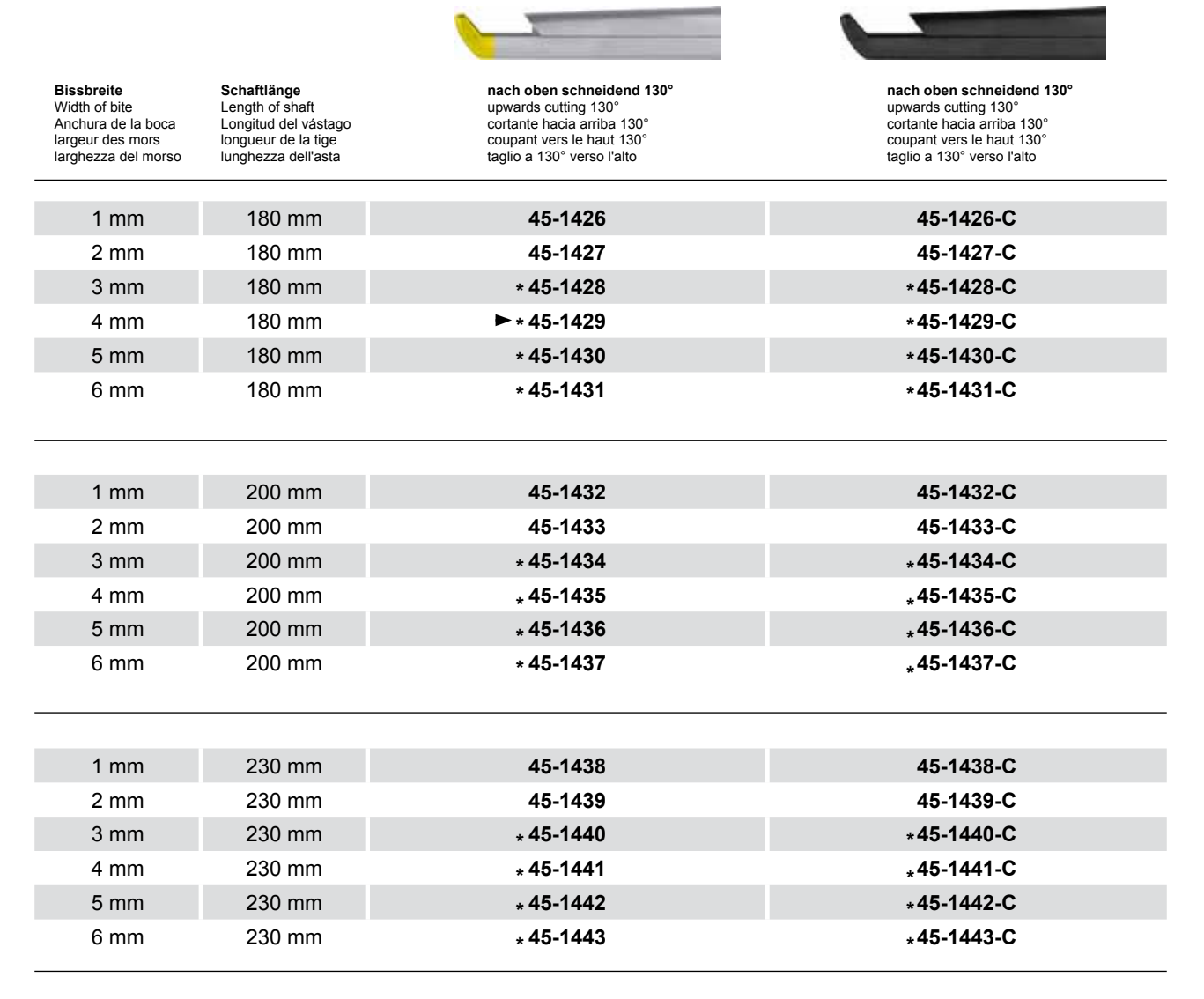

**C = mit Keramikbeschichtung** • C = with ceramic coating • C = con capa cerámica • C = avec couche en céramique • C = superficie in ceramica

**Laminektomie-Stanzen mit aufklappbarem Schaft** Laminectomy Punches with semi-detachable shaft Pinzas cortantes para laminectomía con vástago abatible Pinces emporte-pièce à laminectomie avec la tige relevable Pinze per laminectomia con asta semismontabile

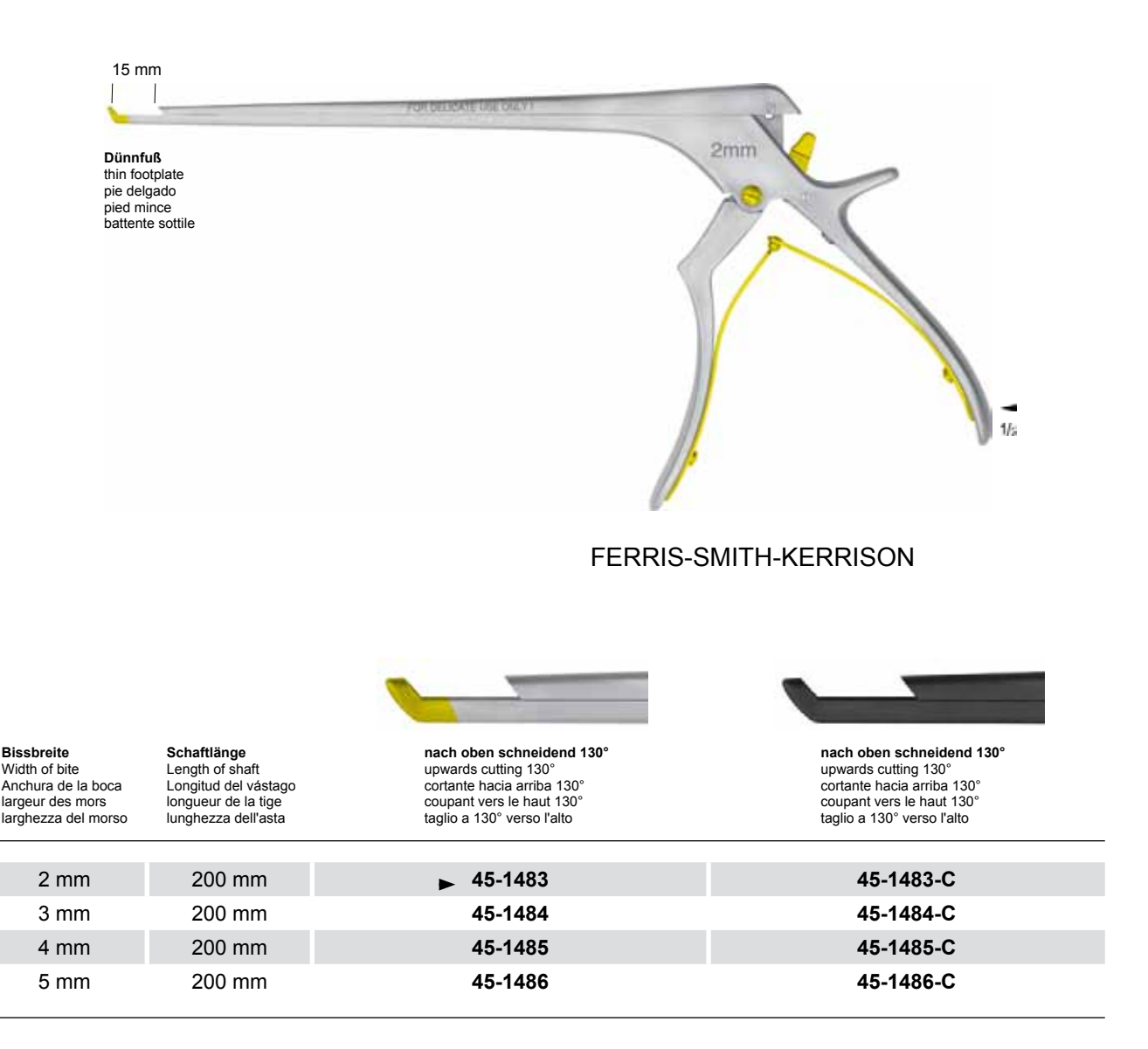

**C = mit Keramikbeschichtung** • C = with ceramic coating • C = con capa cerámica • C = avec couche en céramique • C = superficie in ceramica <u>Changed With the Demondstrate of CAD-Kasser (http://</u> **The demonder of the demonstration of the demonstration of the full version. The full version of the full versio** 

**7) Ubl YXKIN IN Y89AC J9FGCB c27 581?5GD8 : 19 XJcf fi hd.#k k k "WIX\_Ug'Wa'2** 

7**\TbjYX`k`jh`'hY89A\*C`J9FG=CB`cZ758!?5G`D8: !9Xj\cf`flihd.#Akk&"VUX\_Ug"Vea\*2** 

**<u>Hi, ig in hcb muddy dig ib in Y XYa c'i Yigicb" Hi ig ini hvub vy fya cj YX'k jn 'n Y'4 "'i Yigi</u>cb'** 

**The YXIKIN IN Y89AC J9FG<br>Photo shows the instrument.**<br>The YXIKIN IN Y89AC J9FG

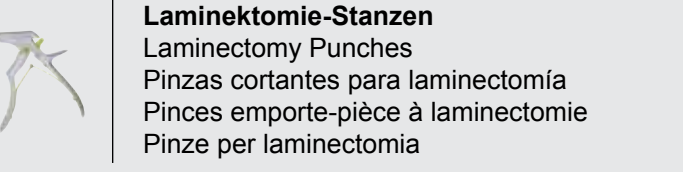

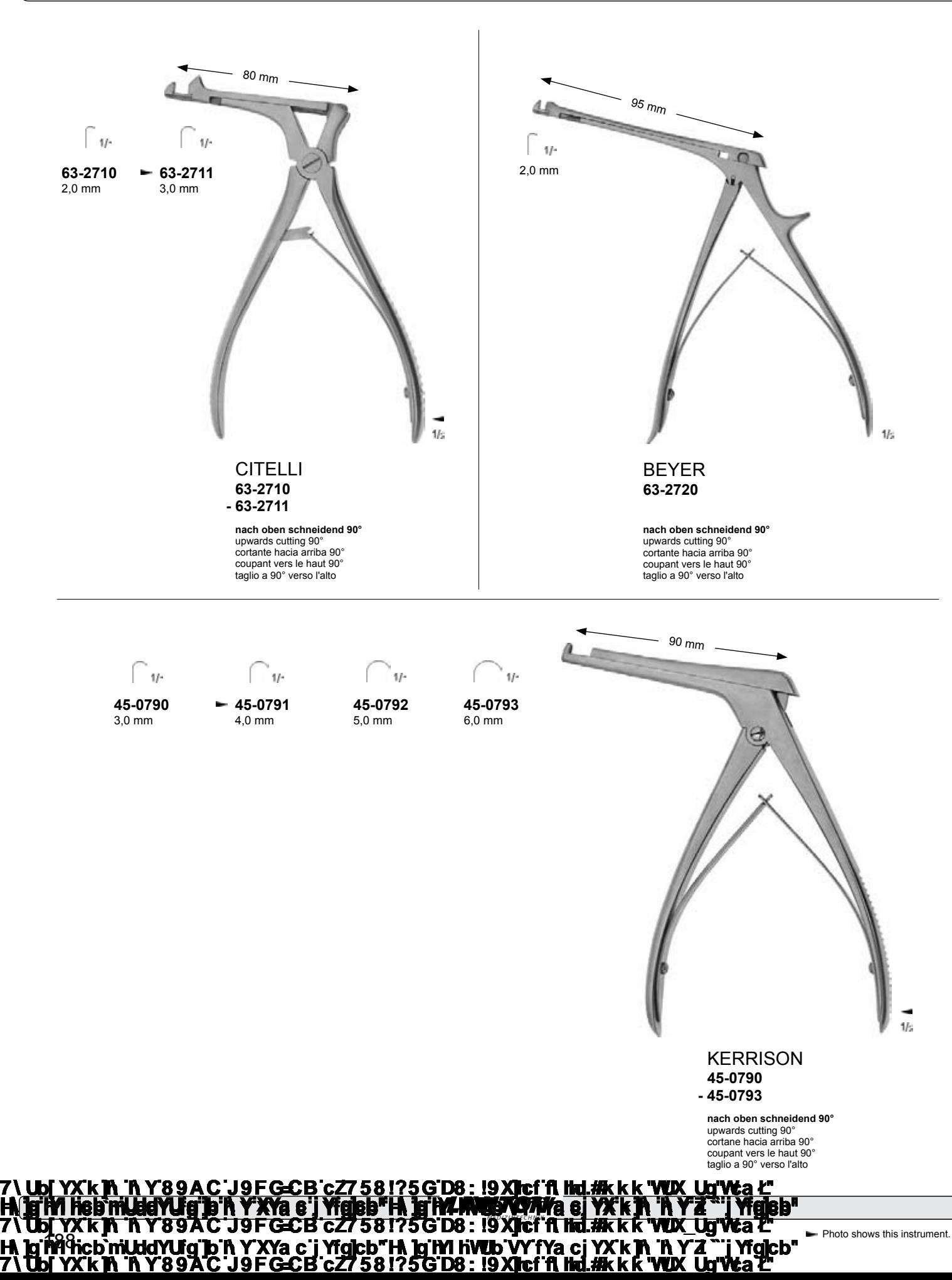

### **Laminektomie-Stanzen** Laminectomy Punches Pinzas cortantes para laminectomía Pinces emporte-pièce à laminectomie Pinze per laminectomia

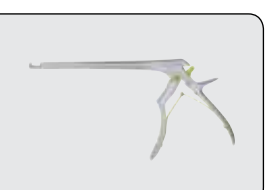

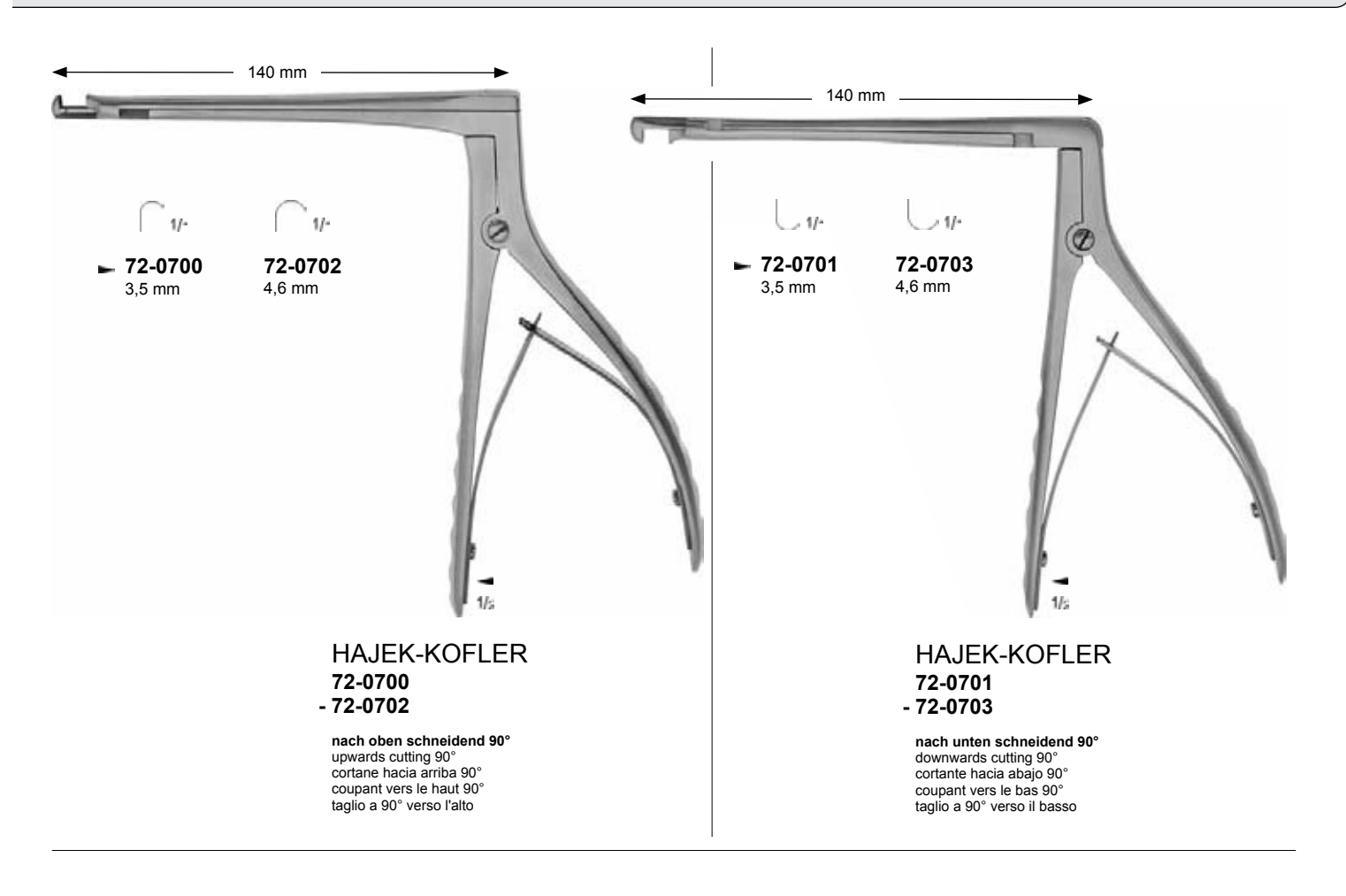

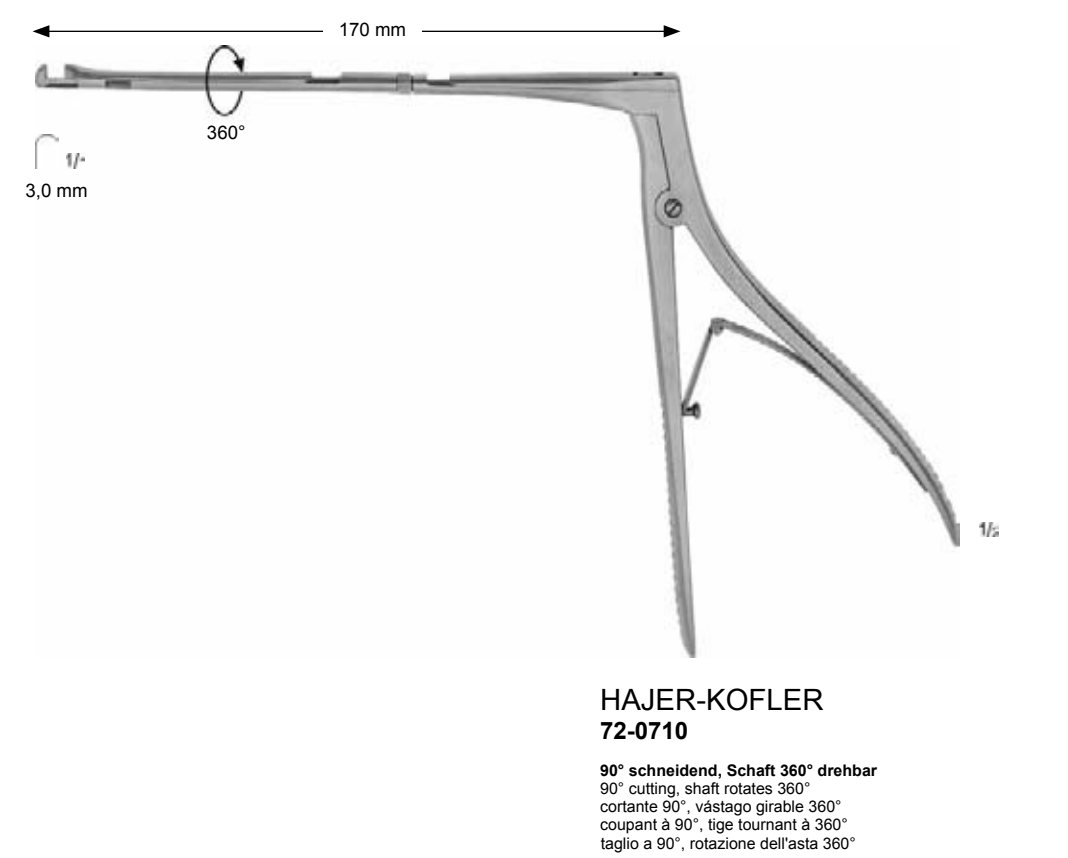

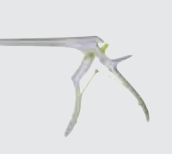

**Laminektomie-Stanzen** Laminectomy Punches Pinzas cortantes para laminectomía Pinces emporte-pièce à laminectomie Pinze per laminectomia

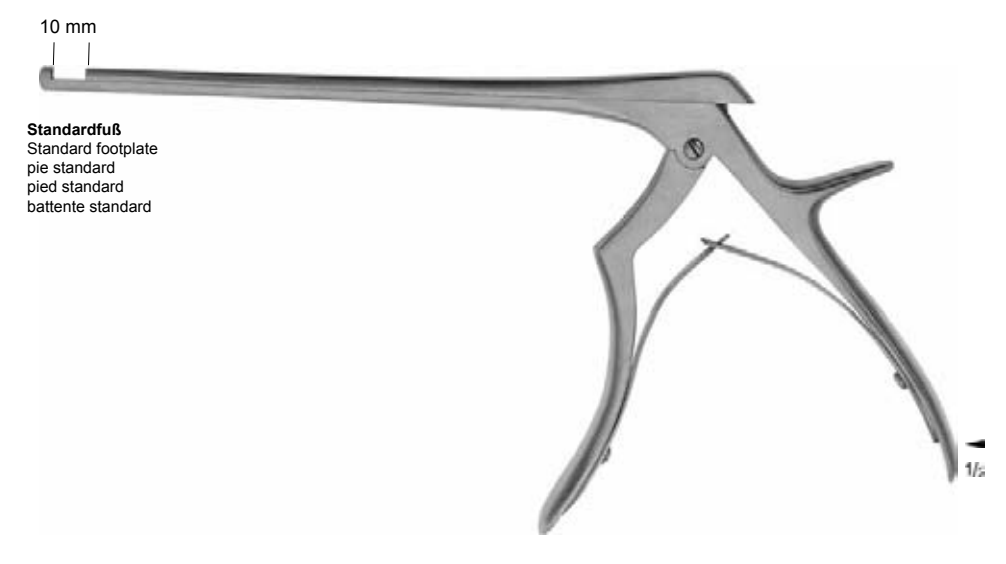

### FERRIS-SMITH-KERRISON

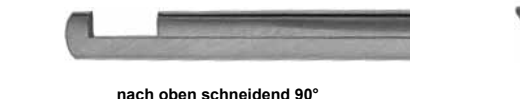

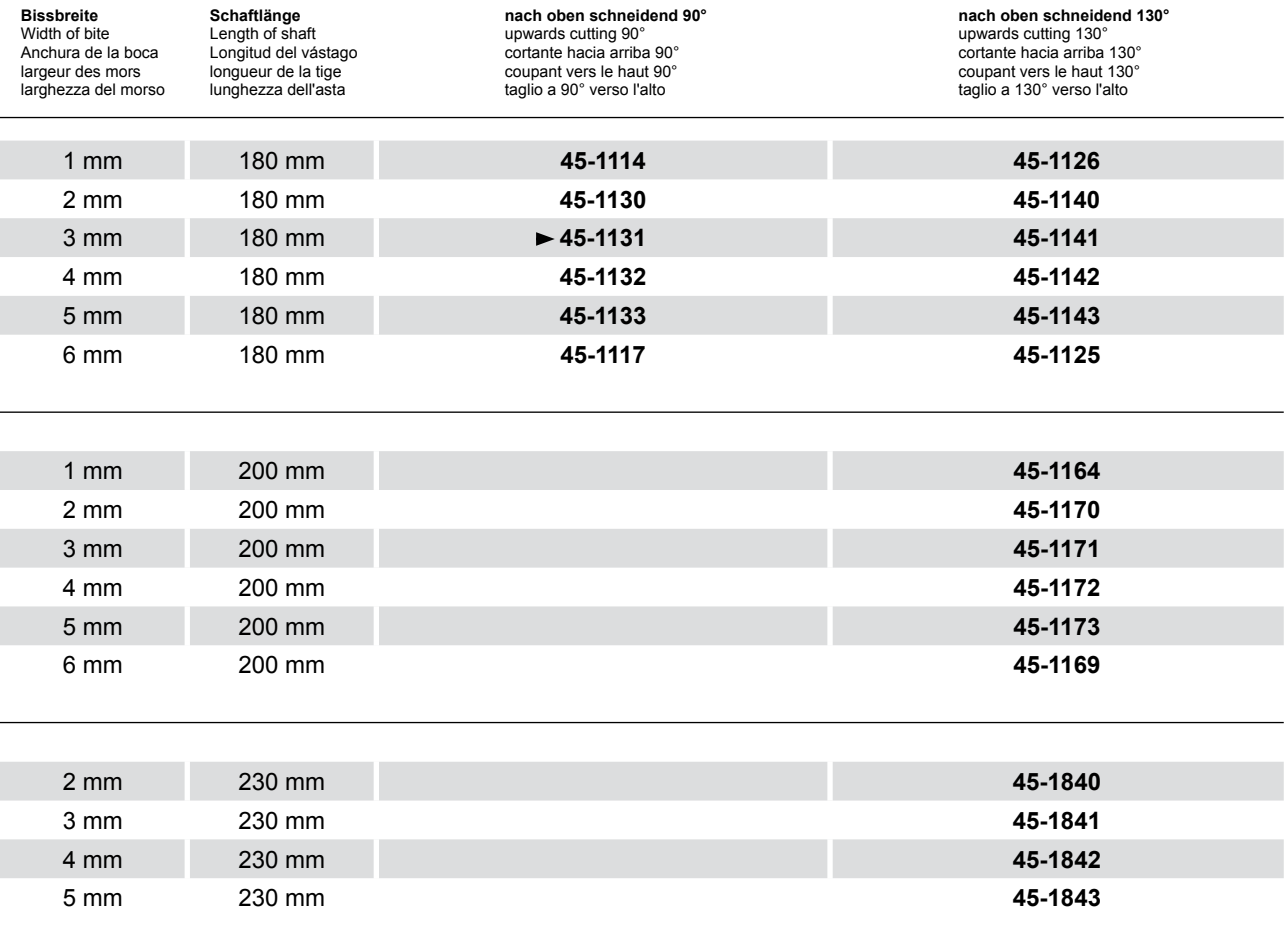

190 **7) Ubi YX K IN THY 89AC J9FGCB c27 581?5GD8 : 19 XJcf fi hd.#k k k "WIX\_Ug'Wa'2** 7**\TbjYX`k`jh`'hY89A\*C`J9FG=CB`cZ758!?5G`D8: !9Xj\cf`flihd.#Akk&"VUX\_Ug"Vea\*2** <u>Y89AC J9FGCB c77581?5GD8 : 19XIcf fl IId</u> **<u>Hi, in this text only demography of the demography of the demography of the full version. The full version of the full version. The full version of the full version. The full version of the full version. The full version**</u> **This text only appears in the demonstration of the demonstration of the full version. The full version of the fu** 

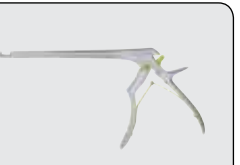

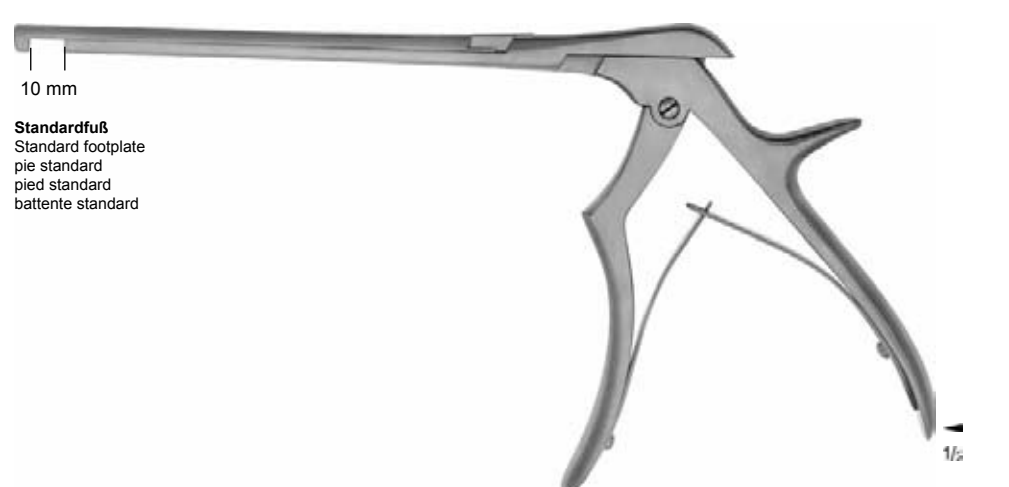

### FERRIS-SMITH-KERRISON

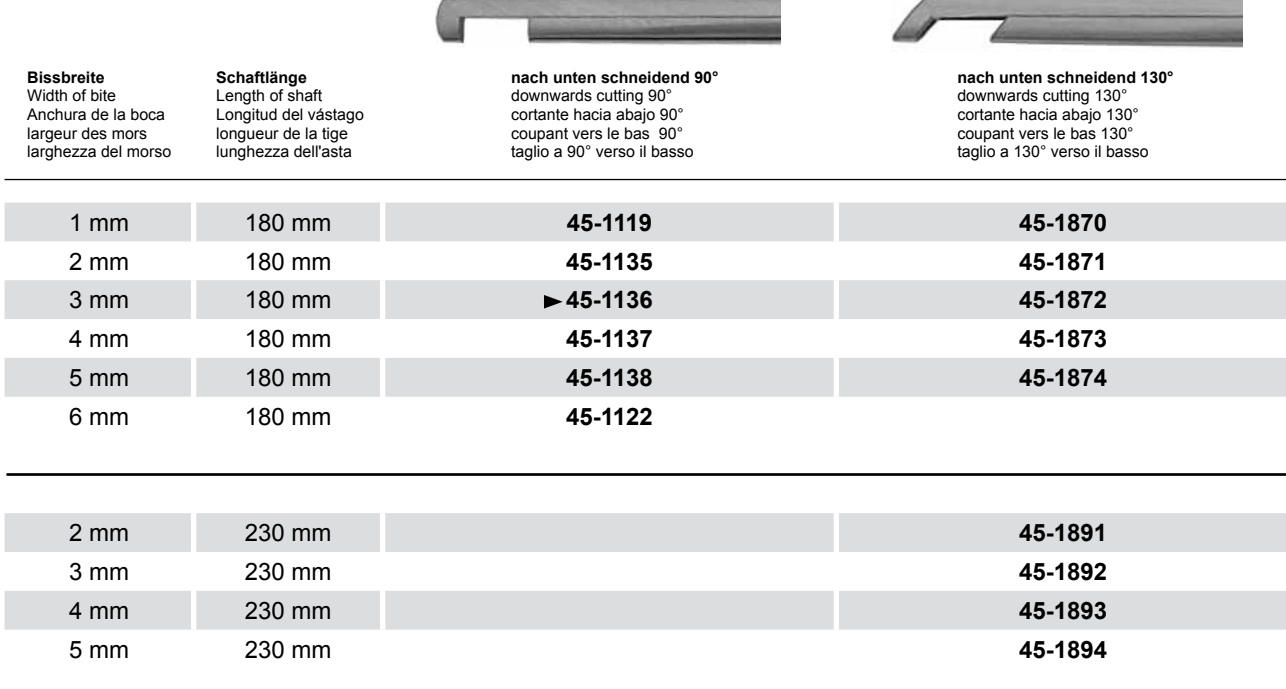

**7) Ubl YXKIN IN Y89AC J9FGCB c27 581?5GD8 : 19 XJcf fi hd.#k k k "WIX\_Ug'Wa'2** Photo shows this instrument. 7**\TbjYX`k`jh`'hY89A\*C`J9FG=CB`cZ758!?5G`D8: !9Xj\cf`flihd.#Akk&"VUX\_Ug"Vea\*2** <u>OF GCB c77 581?5 GD8 - 19 XI cf fl Hd</u> **<u>Hi, ig in hcb muddy dig ib in Y XYa c'i Yigicb" Hi ig ini hvub vy fya cj YX'k jn 'n Y'4 "'i Yigi</u>cb' The demonder of the demonstration of the demonstration of the full version. The full version of the full versio** 

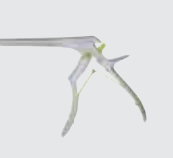

**Laminektomie-Stanzen** Laminectomy Punches Pinzas cortantes para laminectomía Pinces emporte-pièce à laminectomie Pinze per laminectomia

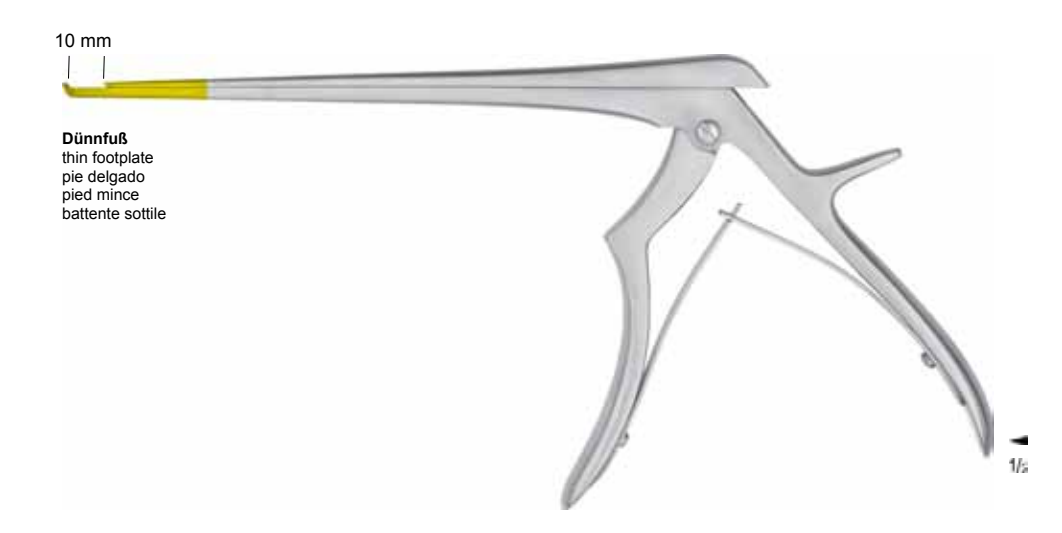

FERRIS-SMITH-KERRISON

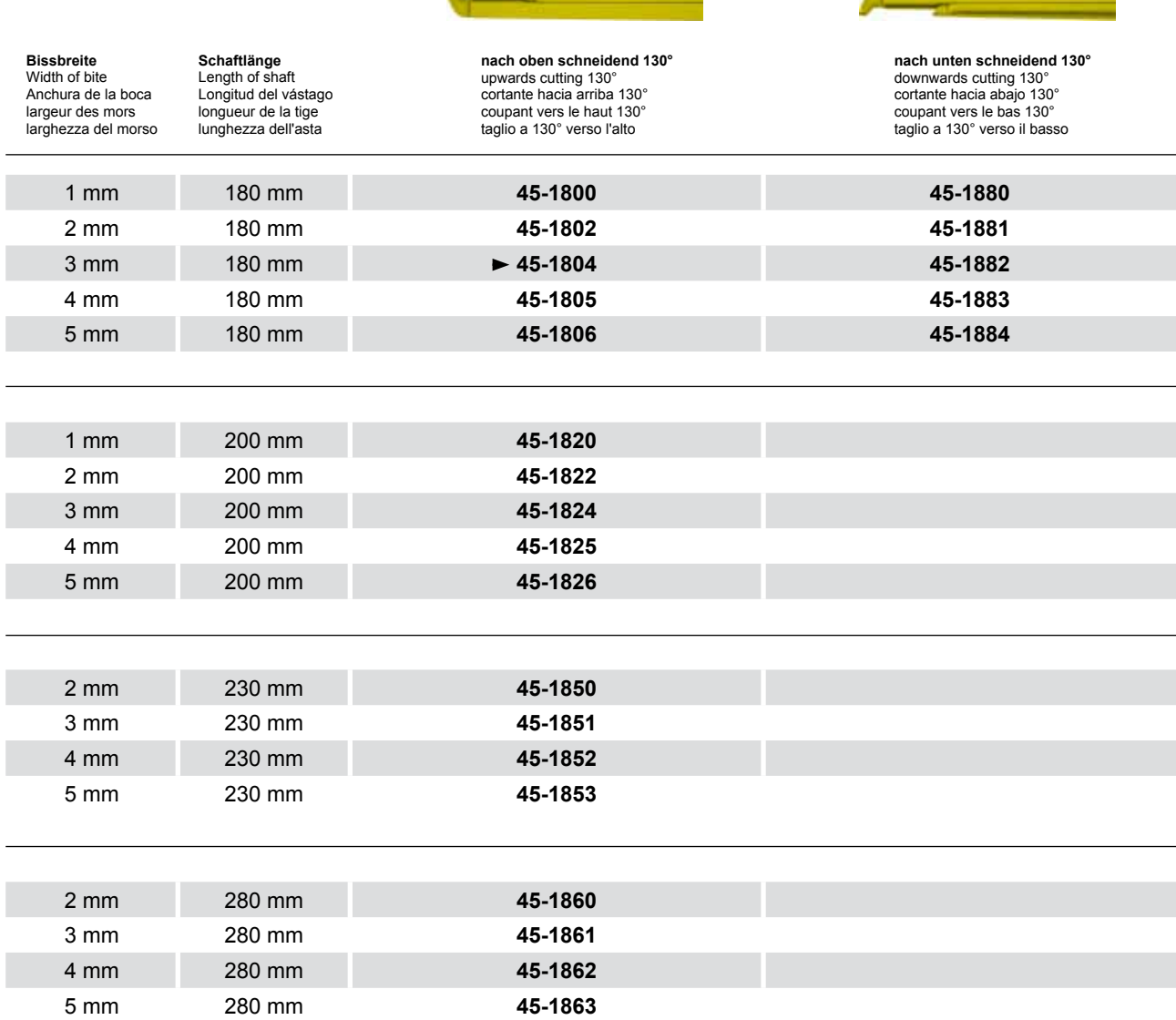

192 7**\Ubi YXKIN'NY89AC J9FGCB c27581?5GD8 : 19XIci fi lid.#kKK VOX\_UgWa 2** 7**\TbjYX`k`jh`'hY89A\*C`J9FG=CB`cZ758!?5G`D8: !9Xj\cf`flihd.#Akk&"VUX\_Ug"Vea\*2** <u>7) Ubi YX k in Y 89 A C J9F G-CB c Z7 581?5G D8: 19 X lef fi hd.#k k k 'WIX\_Ug'Wa C</u> **<u>Hi, in this text only demography of the demography of the demography of the full version. The full version of the full version. The full version of the full version. The full version of the full version. The full version**</u> **This text only appears in the demonstration of the demonstration of the full version. The full version of the fu** 

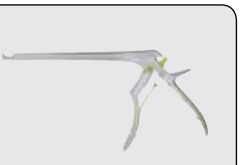

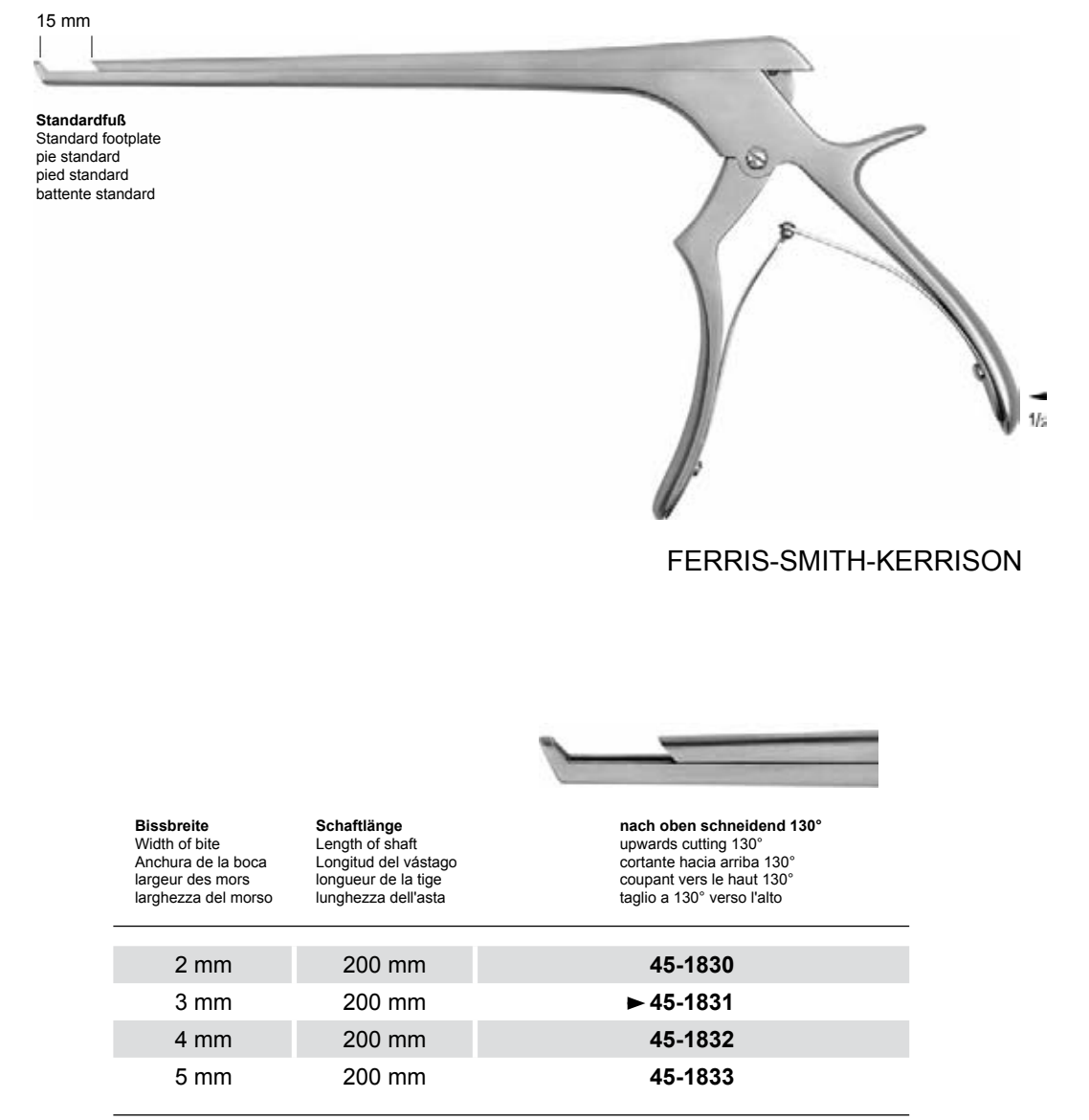

**7) Ubl YXKIN IN Y89AC J9FGCB c27 581?5GD8 : 19 XJcf fi hd.#k k k "WIX\_Ug'Wa'2 7\ Ubl YX k in Thiy 89AC J9FG:<br>High MhcbmUddYUighb in YXYa<br>7\ Ubl YX k in Thiy 89AC J9FG:** 7**\TbjYX`k`jh`'hY89A\*C`J9FG=CB`cZ758!?5G`D8: !9Xj\cf`flihd.#Akk&"VUX\_Ug"Vea\*2** <u>OF GCB cZ7 581?5G D8 : 19 XI cf fl Hd</u> **<u>Hi, ig in hcb muddy dig ib in Y XYa c'i Yigicb" Hi ig ini hvub vy fya cj YX'k jn 'n Y'4 "'i Yigi</u>cb' FA THIM RebimuladYUig to A Y XYa e'i Yigjeb" FA Thi HAMWUDWAYA ei YX'KTA 'A Y'Z "<br>7\ Ubil YX'KTA TA Y 89AC J9FG-CB c27 581?5G D8 : 19 Xjici fi hid.#A k k 'WIX\_Ug'** 

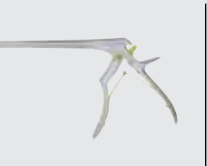

### **Laminektomie-Stanzen, bajonettförmig** Laminectomy Punches, bayonet-shaped Pinzas cortantes para laminectomía, en forma bayoneta Pinces emporte-pièce à laminectomie, à baïonnette Pinze per laminectomia a baionetta

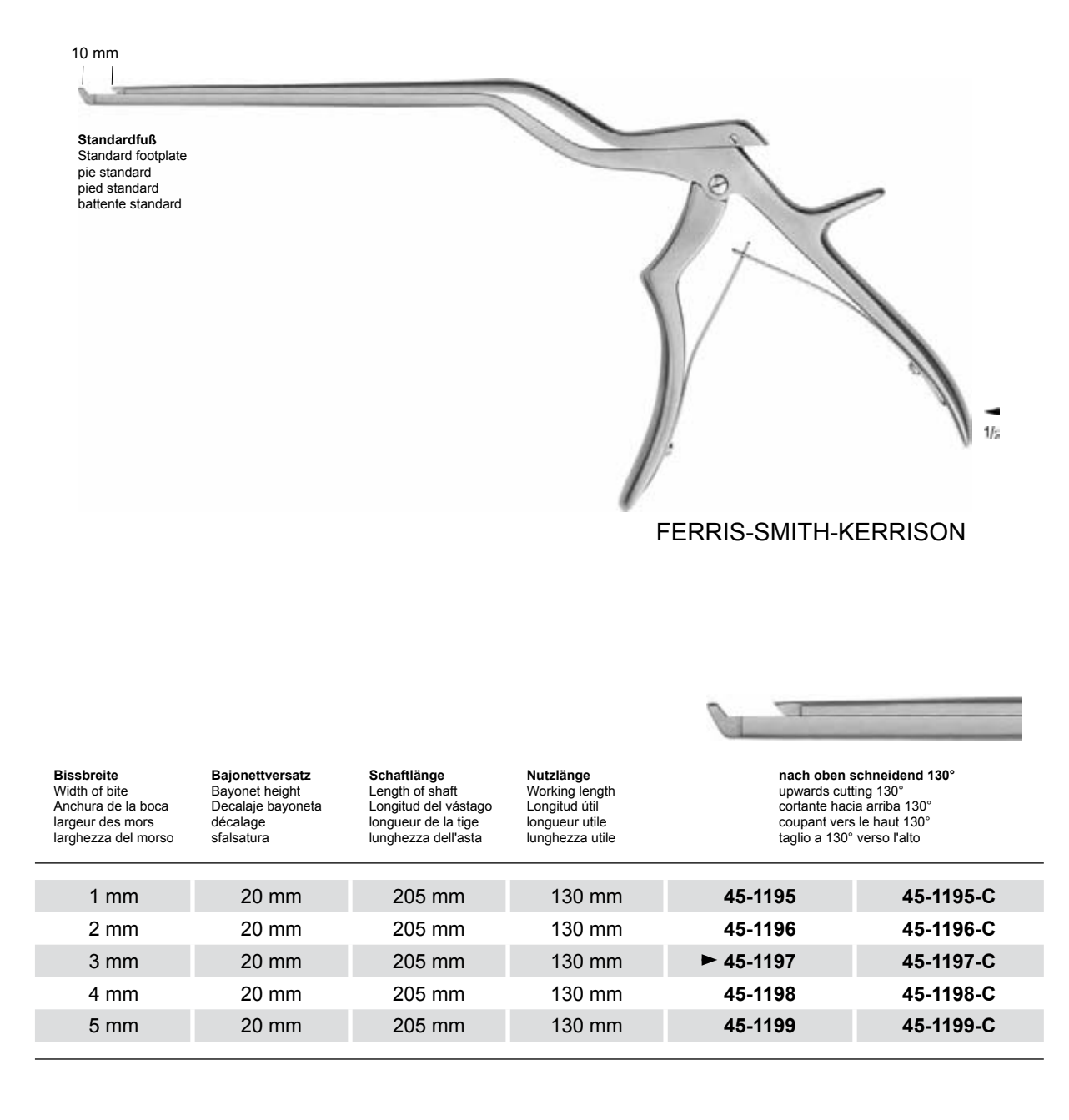

**C = mit Keramikbeschichtung** • C = with ceramic coating • C = con capa cerámica • C = avec couche en céramique • C = superficie in ceramica

**UG YXKIN'NY89A<br>1g Mificb`niUddYUg`]**<br>1**Ug YXkin'nY89A 7) Ubi YX K IN THY 89AC J9FGCB c27 581?5GD8 : 19 XJcf fi hd.#k k k "WIX\_Ug'Wa'2 <u>Hi, in this text only demography of the demography of the demography of the full version. The full version of the full version. The full version of the full version. The full version of the full version. The full version**</u> **This text only appears in the demonstration of the demonstration of the full version. The full version of the fu** 

7**\TbjYX`k`jh`'hY89A\*C`J9FG=CB`cZ758!?5G`D8: !9Xj\cf`flihd.#Akk&"VUX\_Ug"Vea\*2** 

<u>7) Ubi YX k in Y 89 A C J9F G-CB c Z7 581?5G D8: 19 X lef fi hd.#k k k 'WIX\_Ug'Wa C</u>

**Photo shows this instrument.** 

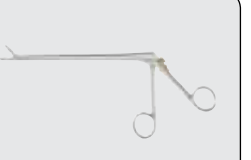

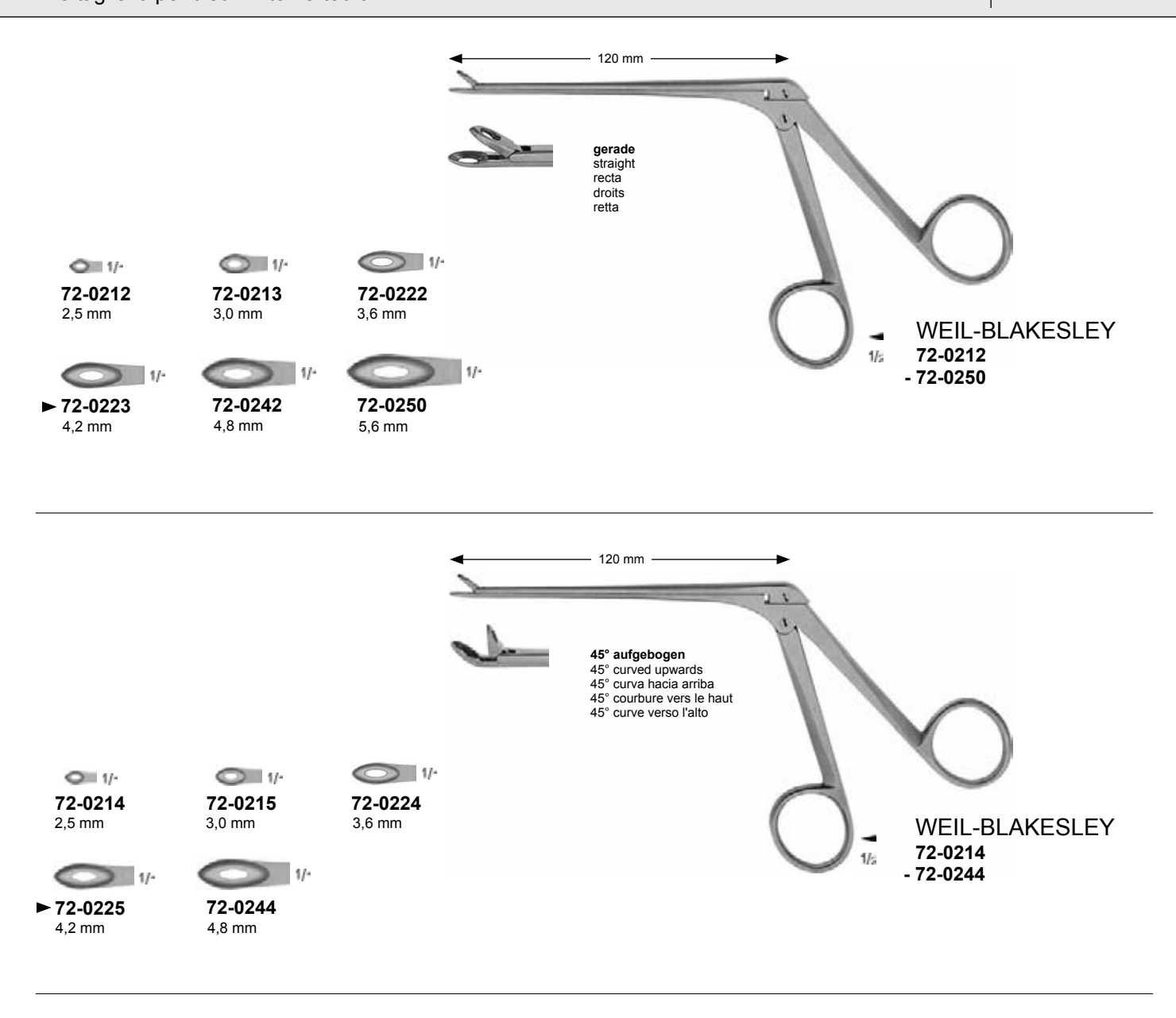

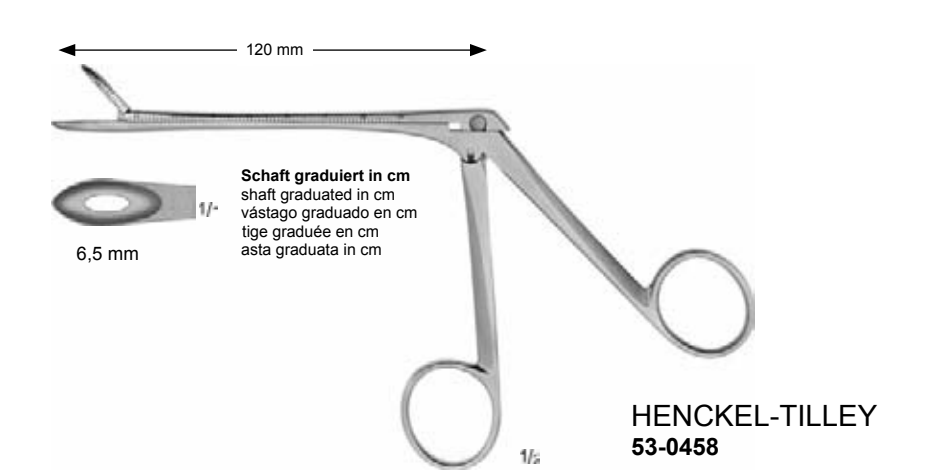

### **7) Ubi YX K Jh "H Y 89AC" J9FGCB c27 581?5G D8: 19 XJcf fi hd.#k k k "WIX\_Ug'Wa"2** 7**\TbjYX`k`jh`'hY89A\*C`J9FG=CB`cZ758!?5G`D8: !9Xj\cf`flihd.#Akk&"VUX\_Ug"Vea\*2 7\Ub<u>i YX'k in 'n Y89AC'J9FGCB'cZ7581?5G</u>'D8: !9Xitcf'fi lid.<br>H. 1g H11 Helami LeavLig in N YXYa e'i Yfgien"H. 1g H14 NWO SOAK Ya ei<br>7\Ubi YX'k in 'n Y89AC'J9FGCB'cZ7581?5G'D8: !9Xitcf'fi lid. <u>Hi, ig in hcb muddy dig ib in Y XYa c'i Yigicb" Hi ig ini hvub vy fya cj YX'k jn 'n Y'4 "'i Yigi</u>cb' The demonder of the demonstration of the demonstration of the full version. The full version of the full versio**

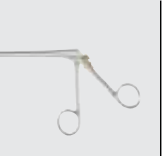

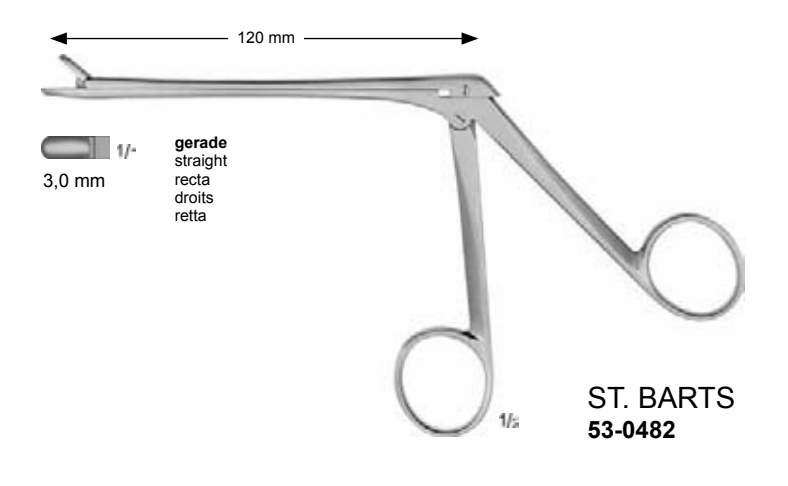

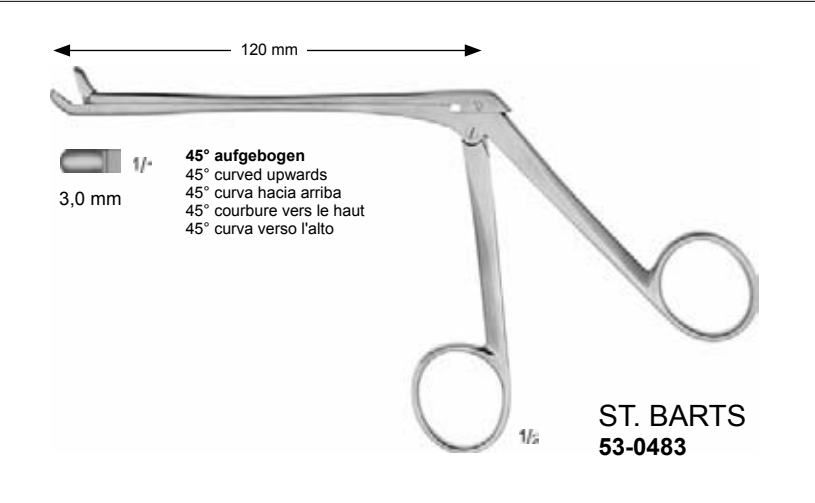

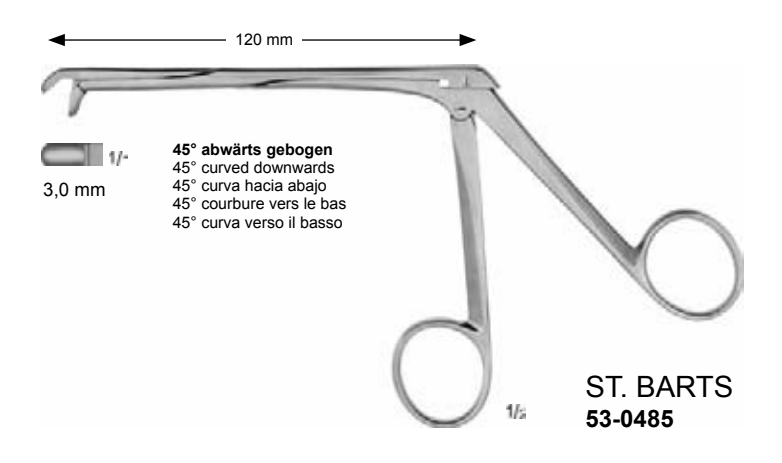

196 7**\Ubi YXKIN in Y89AC J9FGCB c27581?5GD8 : 19XIcf fi hd.#k k k 'WIX\_Ug'Wa'2** 7**\TbjYX`k`jh`'hY89A\*C`J9FG=CB`cZ758!?5G`D8: !9Xj\cf`flihd.#Akk&"VUX\_Ug"Vea\*2** <u>7) Ubi YX k in Y 89 A C J9F G-CB c Z7 581?5G D8: 19 X lef fi hd.#k k k 'WIX\_Ug'Wa C</u> **<u>Hi, in this text only demography of the demography of the demography of the full version. The full version of the full version. The full version of the full version. The full version of the full version. The full version**</u> **This text only appears in the demonstration of the demonstration of the full version. The full version of the fu** 

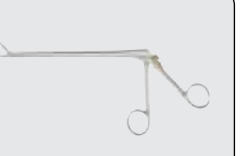

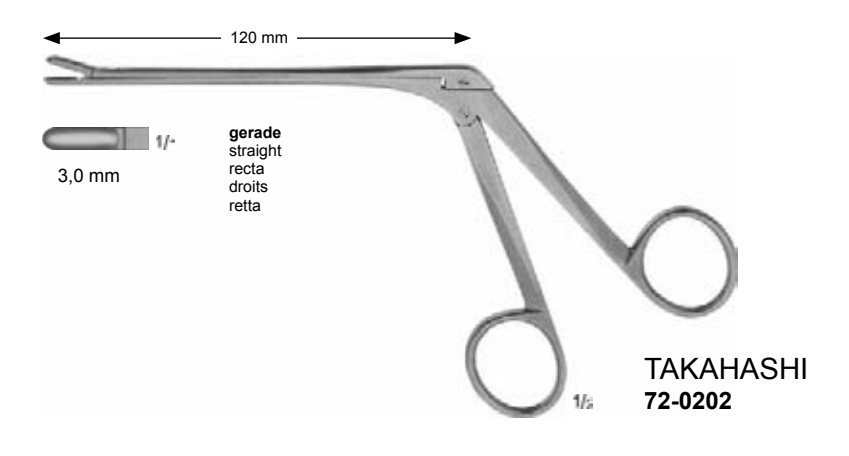

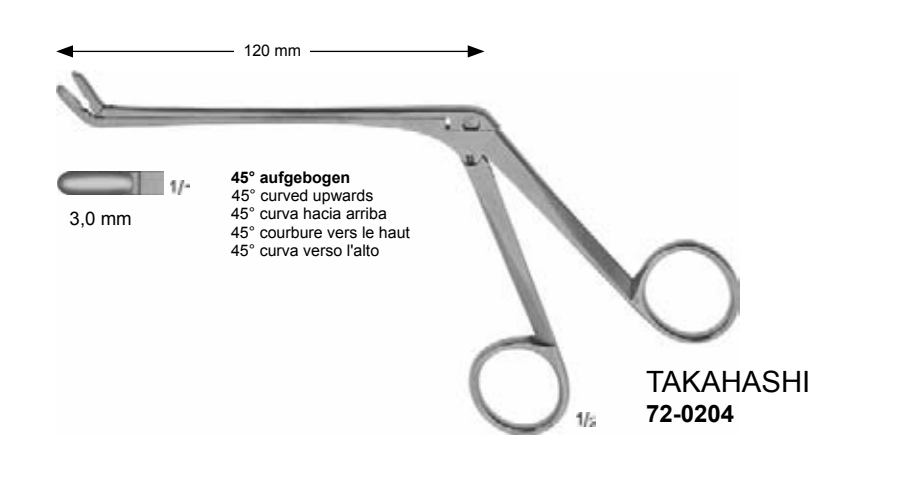

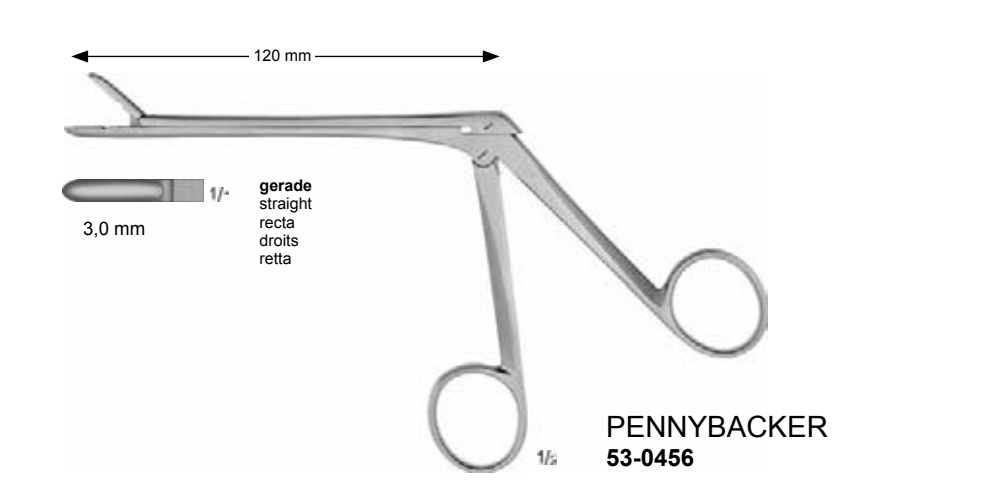

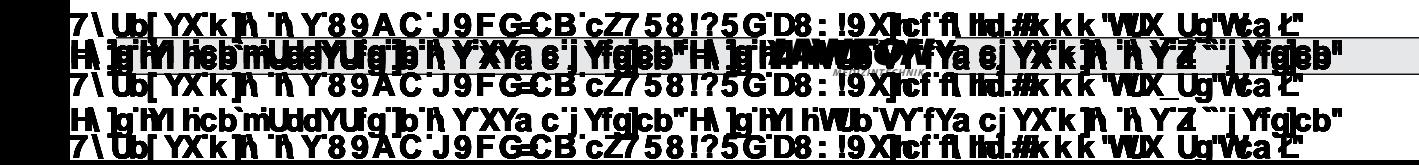

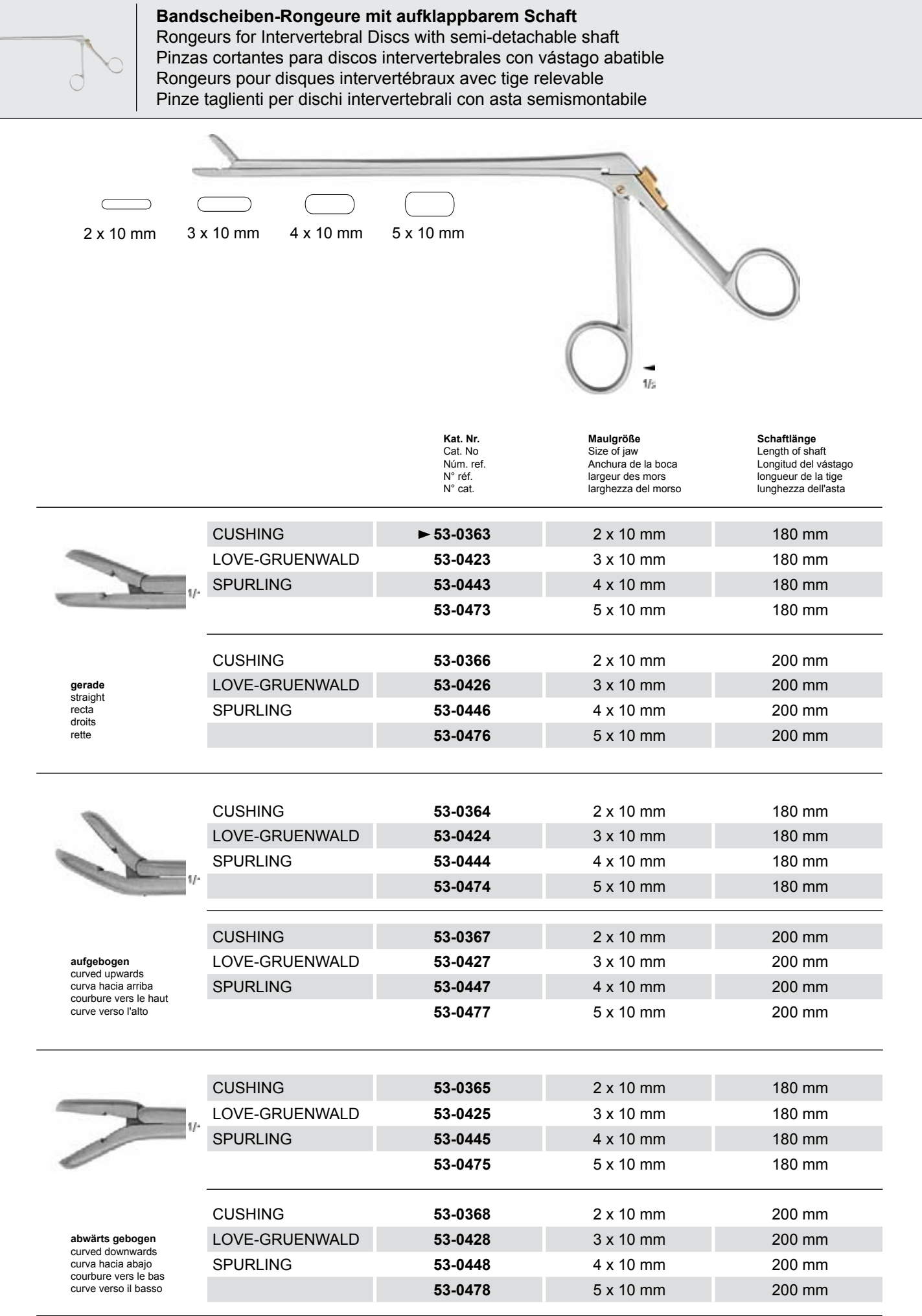

198 *MEDIZINTECHNIK* 7**\TbjYX`k`jh`'hY89A\*C`J9FG=CB`cZ758!?5G`D8: !9Xj\cf\*flihd.#Akk&"VUX\_Ug"V&a`Z** 7\**`Ub[**`YX`k**]h 'h Y`89A'C'J9FGCB'cZ758!?5G'D8: !9X]cf'fi hd.#kkk"VUX\_Ug'V&a'2** <u>7) Ubi YX k in Y 89 A C J9F G-CB c Z7 581?5G D8: 19 X lef fi hd.#k k k 'WIX\_Ug'Wa C</u> **<u>Hi, in this text only demography of the demography of the demography of the full version. The full version of the full version. The full version of the full version. The full version of the full version. The full version**</u> **This text only appears in the demonstration of the demonstration of the full version. The full version of the fu** 

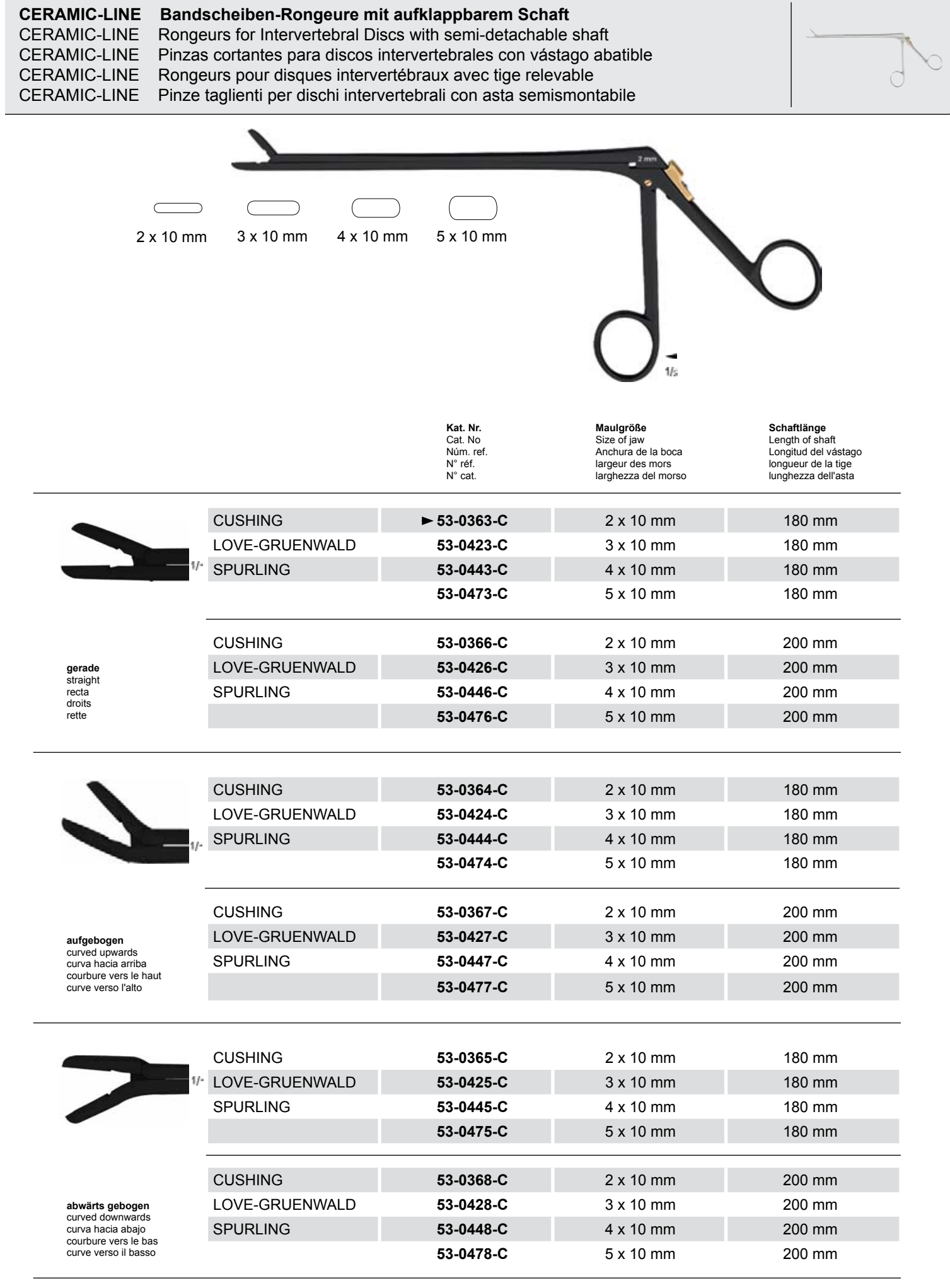

#### **ay Light in York and Microsoft Hammun Wiking of The Wiking Of The Team of The Team of The Team of The Team of <br>The Sanct Jork Gec Block 58175G D8 : 19 Xiloft filmd.** Photo shows this instrument. **7) UDI YX'K IA 'A Y8'TA'C JYFGCB'CB'CZ7581750 D8: 19 XICI A HU. AK'K K YWK UTWER -**7**\TbjYX`k`jh`'hY89A\*C`J9FG=CB`cZ758!?5G`D8: !9Xj\cf\*flihd.#Akk&"VUX\_Ug"V&a`Z** 7**\ Ub[ YXK]), The DEMO VERSION OF GEG B** c**27 581?5G D8 : 19 XJcf fi Hd.#k k k "WIX\_Ug"Wa 2 <u>Hi, ig in hcb muddy dig ib in Y XYa c'i Yigicb" Hi ig ini hvub vy fya cj YX'k jn 'n Y'4 "'i Yigi</u>cb' The demonder of the demonstration of the demonstration of the full version. The full version of the full versio**

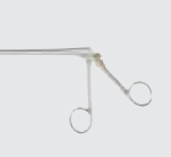

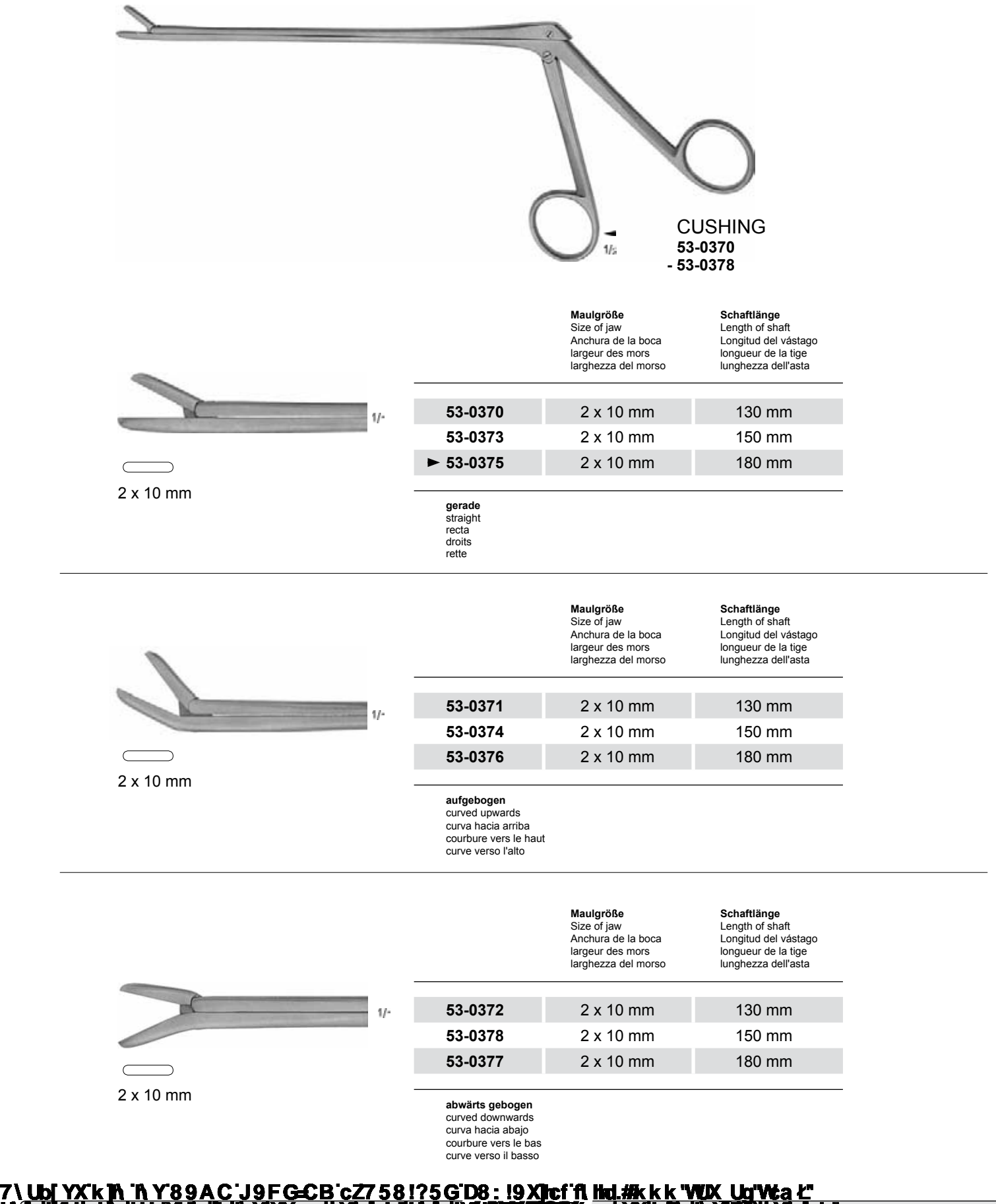

200 7 \**Ubi YX K in the DBAC-J9FGCB c27 581?5GD8 : 19 XJcf fi hd.#k k k "WIX\_Ug'Wa'2** 7**\TbjYX`k`jh`'hY89A\*C`J9FG=CB`cZ758!?5G`D8: !9Xj\cf\*flihd.#Akk&"VUX\_Ug"V&a`Z <u>Hi, in this text only demography of the demography of the demography of the full version. The full version of the full version. The full version of the full version. The full version of the full version. The full version**</u> **This text only appears in the demonstration of the demonstration of the full version. The full version of the fu** 

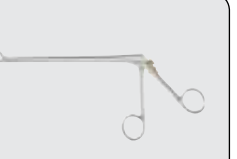

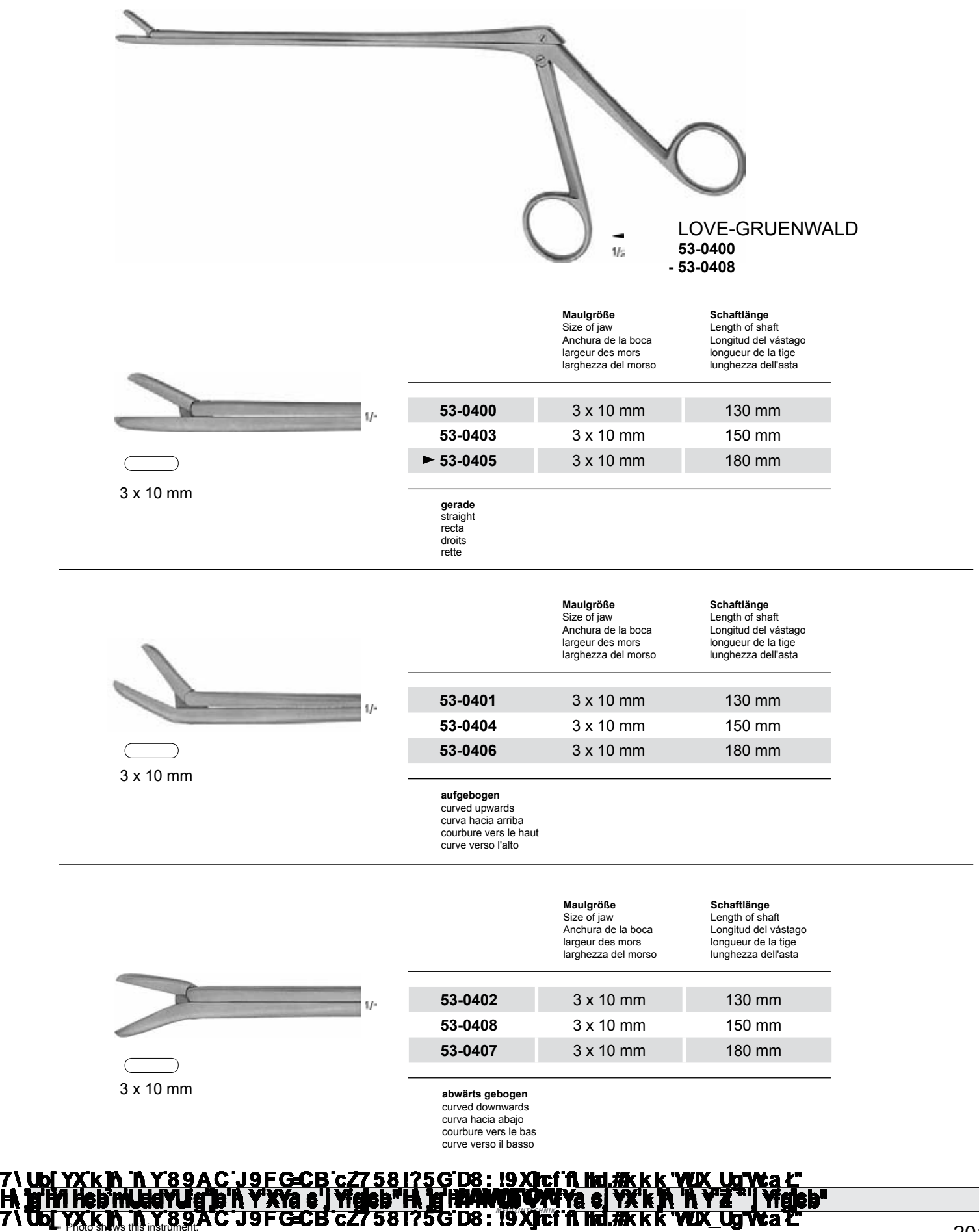

**7) Ubl YXKIN IN Y89AC J9FGCB c27 581?5GD8 : 19 XJcf fi hd.#k k k "WIX\_Ug'Wa'2** 

7**\TbjYX`k`jh`'hY89A\*C`J9FG=CB`cZ758!?5G`D8: !9Xj\cf\*flihd.#Akk&"VUX\_Ug"V&a`Z** 

**<u>Hi, ig in hcb muddy dig ib in Y XYa c'i Yigicb" Hi ig ini hvub vy fya cj YX'k jn 'n Y'4 "'i Yigi</u>cb'** 

201

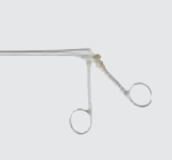

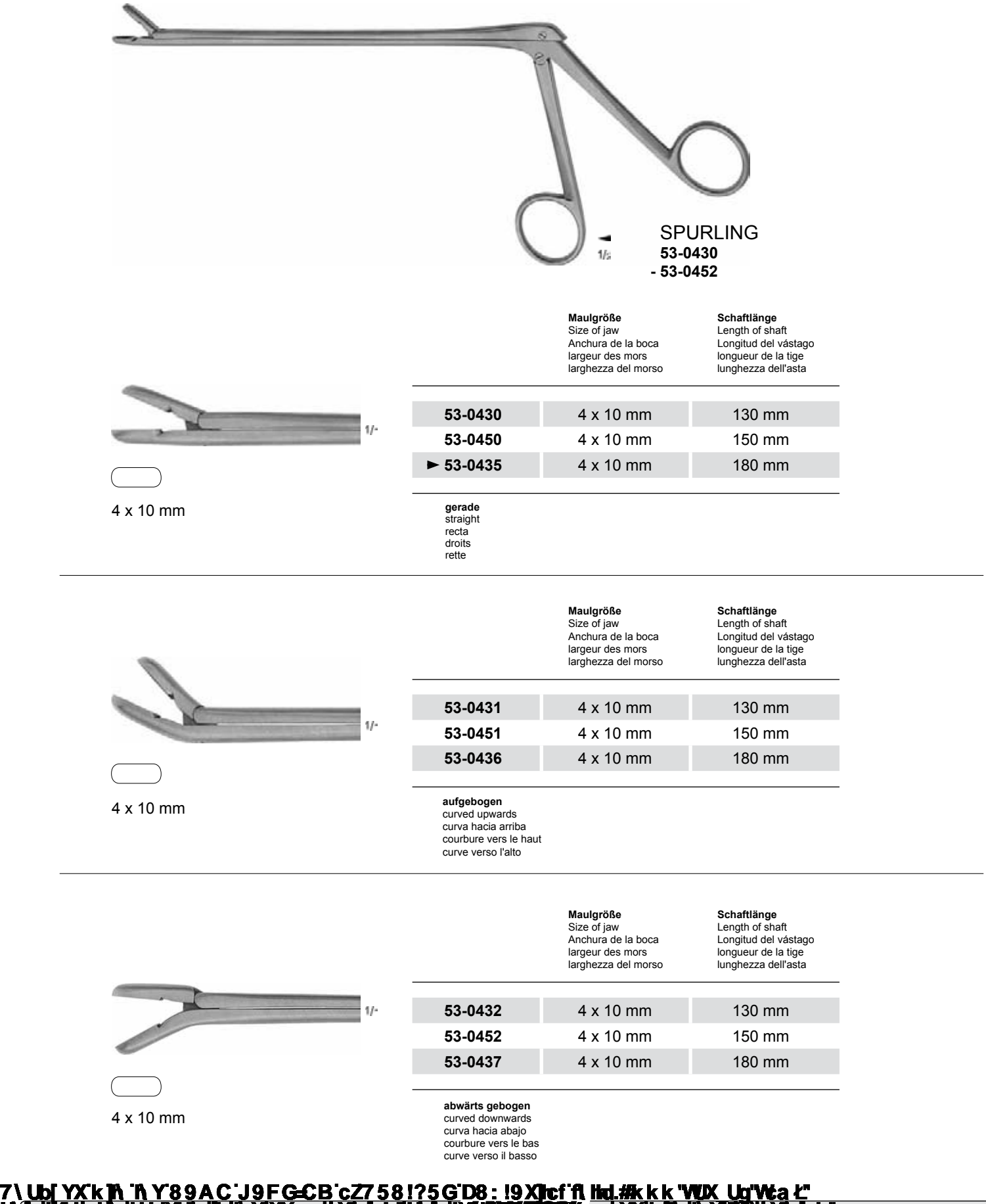

202 7 \**Ubi YX K in the DBAC-J9FGCB c27 581?5GD8 : 19 XJcf fi hd.#k k k "WIX\_Ug'Wa'2** 7**\TbjYX`k`jh`'hY89A\*C`J9FG=CB`cZ758!?5G`D8: !9Xj\cf\*flihd.#Akk&"VUX\_Ug"V&a`Z <u>Hi, in this text only demography of the demography of the demography of the full version. The full version of the full version. The full version of the full version. The full version of the full version. The full version**</u> **This text only appears in the demonstration of the demonstration of the full version. The full version of the fu** 

Photo shows this instrument.

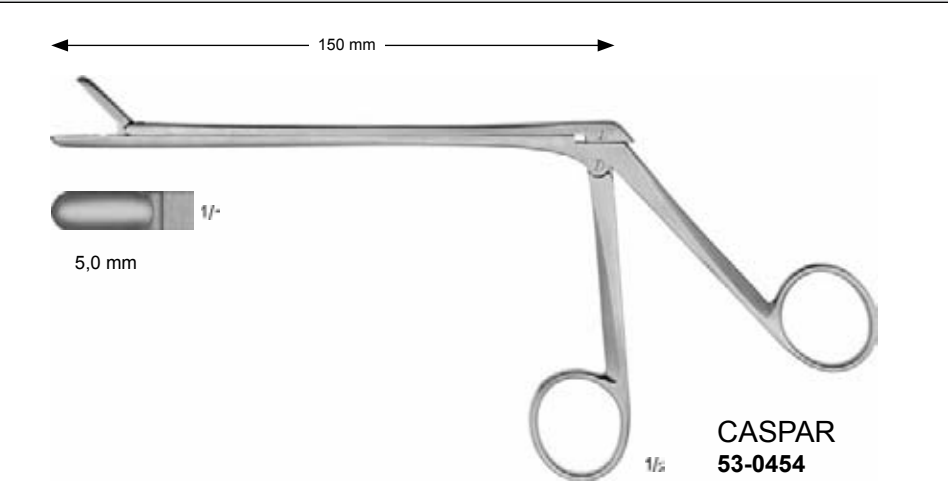

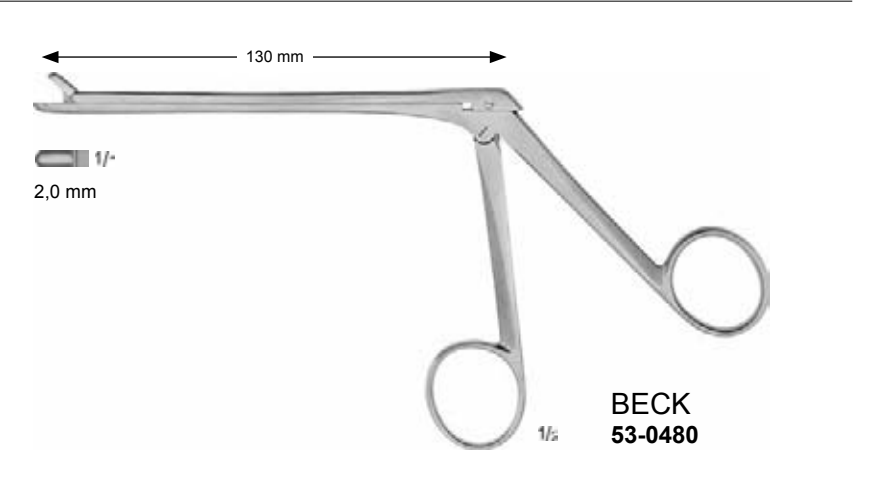

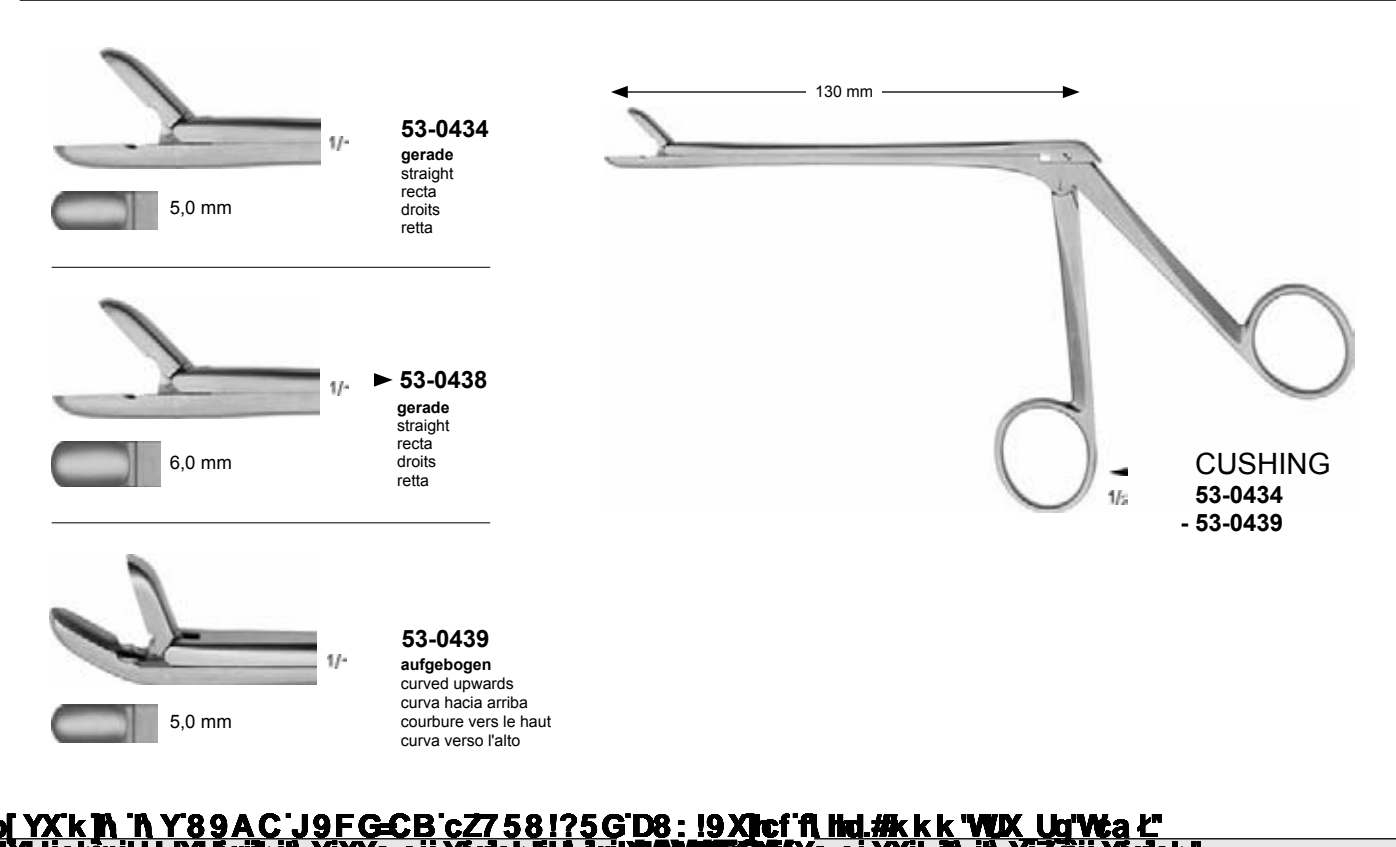

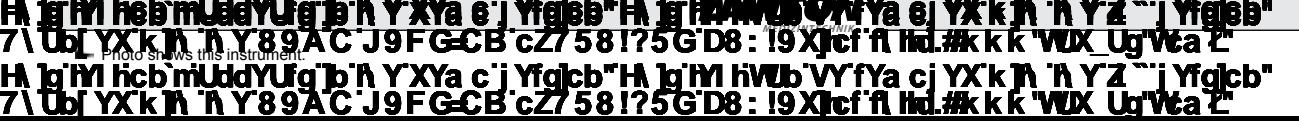

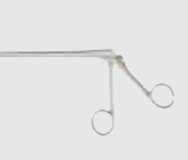

**Bandscheiben-Rongeure mit aufklappbarem Schaft** Rongeurs for Intervertebral Discs with semi-detachable shaft Pinzas cortantes para discos intervertebrales con vástago abatible Rongeurs pour disques intervertébraux avec tige relevable Pinze taglienti per dischi intervertebrali con asta semismontabile

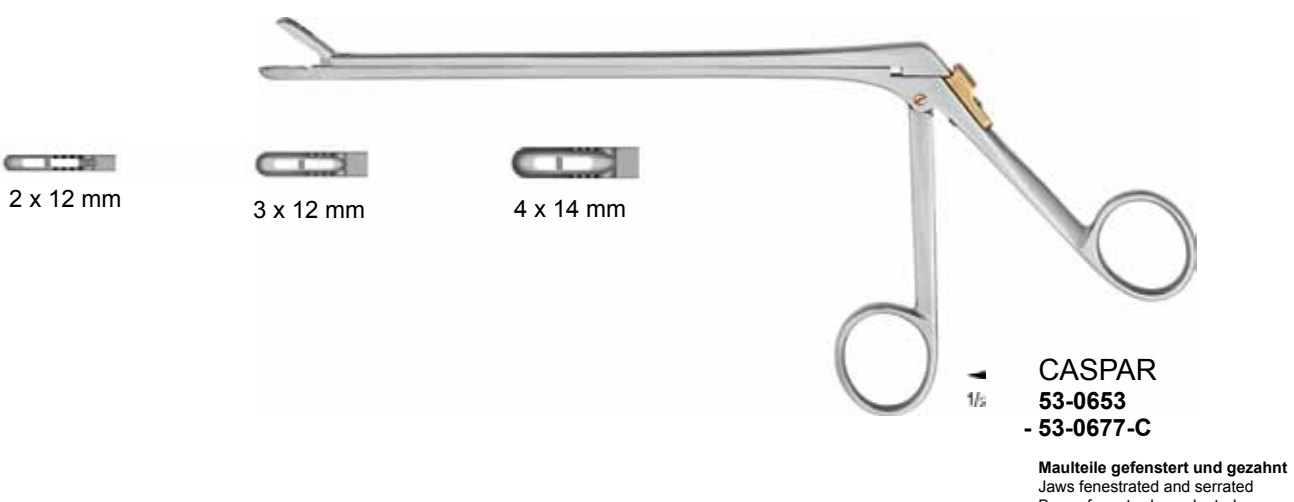

Bocas fenestradas y dentadas Mors fenêtrés et dentés Morso fenestrato e dentato

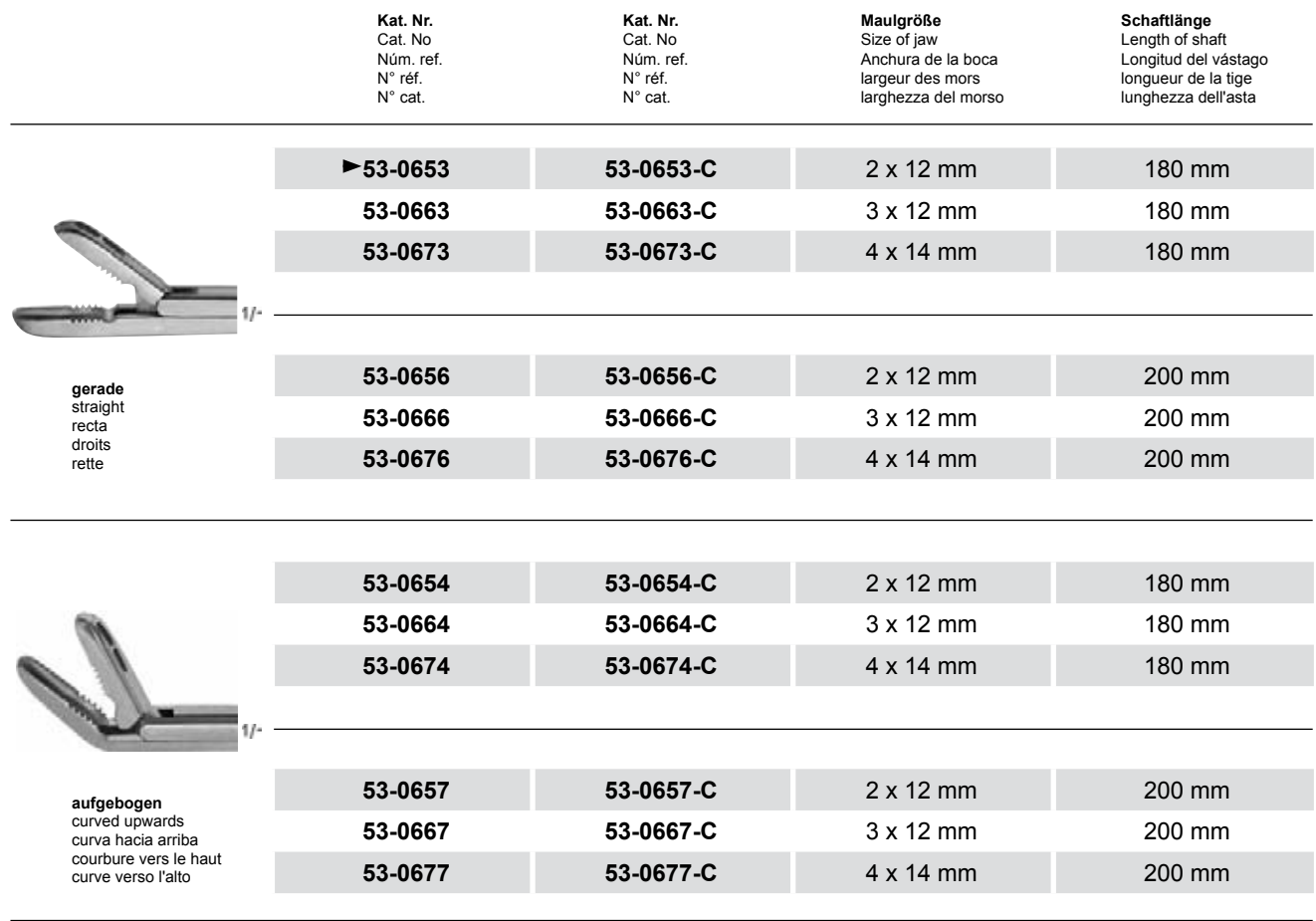

**C = mit Keramikbeschichtung** · C = with ceramic coating · C = con capa cerámica · C = avec couche en céramique · C = superficie in ceramica

## <u>Y89AC J9FG=CB cZ758!?5GD8: !9Xhcffi hd.#Akkk "WUX Uq"V</u> **The BYMJEGY LIGHTS IN Y'AYA G'I YIGIBB" FA 19 FM-PMUSYKYAYA GI YA'K IN 'N Y'A' ``I YI<br>YX'K IN 'N Y'89 A'C' J9FG=CB'cZ7'581?5G'D8: !9XI'ci'fi hu.#k k k 'WIX' Lu'Wa**

**g HA hcb`n** 7 \**Ubi YX K in the DBAC-J9FGCB c27 581?5GD8 : 19 XJcf fi hd.#k k k "WIX\_Ug'Wa'2** 7**\TbjYX`k`jh`'hY89A\*C`J9FG=CB`cZ758!?5G`D8: !9Xj\cf\*flihd.#Akk&"VUX\_Ug"V&a`Z <u>Hi, in this text only demography of the demography of the demography of the full version. The full version of the full version. The full version of the full version. The full version of the full version. The full version**</u>

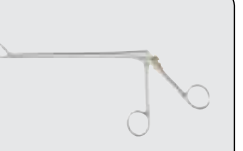

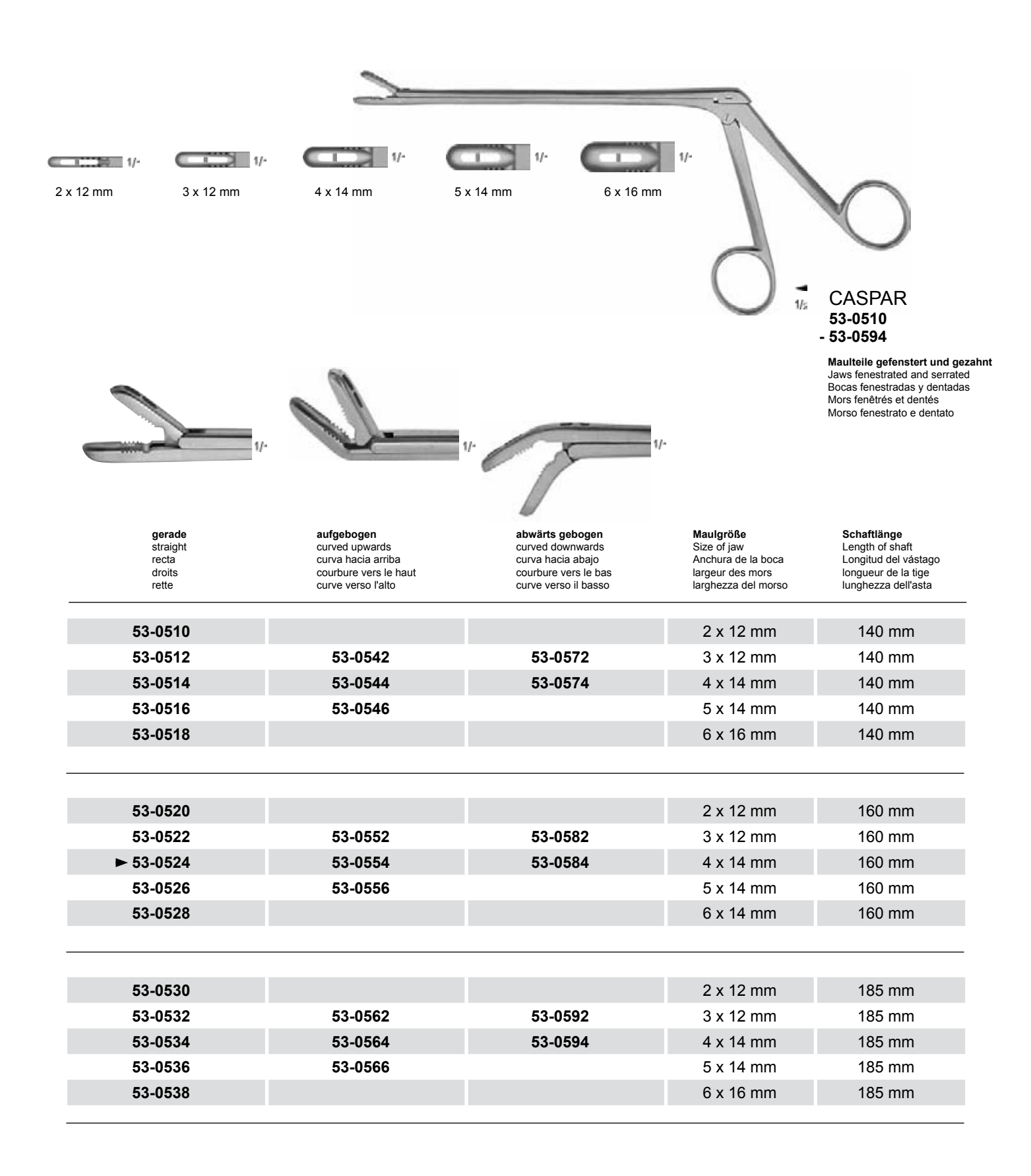

**7) Ubl YXKIN IN Y89AC J9FGCB c27 581?5GD8 : 19 XJcf fi hd.#k k k "WIX\_Ug'Wa'2** Photo shows this instrument. 7**\TbjYX`k`jh`'hY89A\*C`J9FG=CB`cZ758!?5G`D8: !9Xj\cf\*flihd.#Akk&"VUX\_Ug"V&a`Z** <u>Z7 5 8 1? 5 G D8 : 19 XI cf fl lid</u> **<u>Hi, ig in hcb muddy dig ib in Y XYa c'i Yigicb" Hi ig ini hvub vy fya cj YX'k jn 'n Y'4 "'i Yigi</u>cb' The demonder of the demonstration of the demonstration of the full version. The full version of the full versio** 

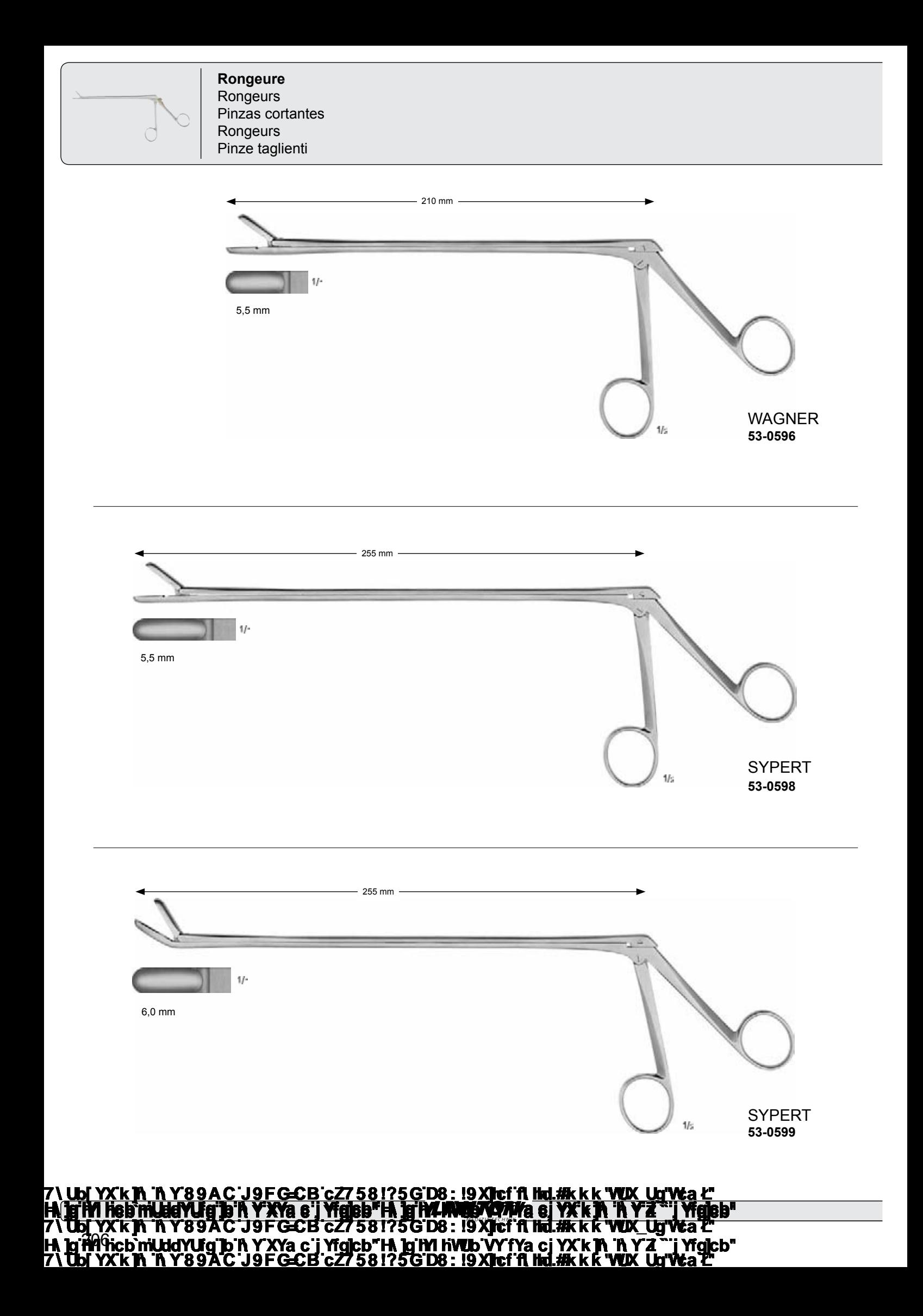

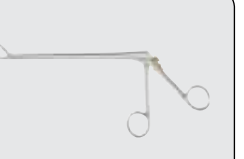

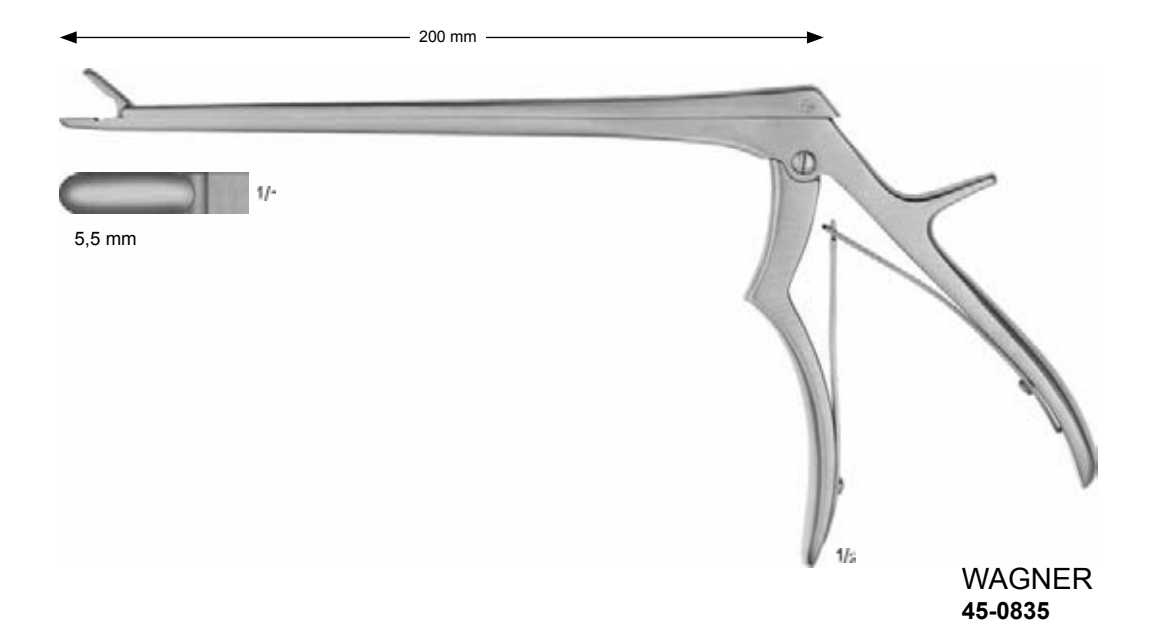

*MEDIZINTECHNIK* 7**\TbjYX`k`jh`'hY89A\*C`J9FG=CB`cZ758!?5G`D8: !9Xj\cf\*flihd.#Akk&"VUX\_Ug"V&a`Z** 7\**Ub[YXk]h 'h Y'89A'C'J9FGCB'cZ758!?5G'D8: 19XJcf'fl hd.#kkk"VUX\_Ug'V<del>c</del>a'2** <u>Z\Ub[YXk]h\_'h Y89AC\_J9FGCB'cZ758!?5G'D8: !9XJcf'fl lid.#kkk 'VVX\_Ug'Wa C</u> **<u>Hi, ig in hcb muddy dig ib in Y XYa c'i Yigicb" Hi ig ini hvub vy fya cj YX'k jn 'n Y'4 "'i Yigi</u>cb' The demonder of the demonstration of the demonstration of the full version. The full version of the full versio**